#### **МИНОБРНАУКИ РОССИИ ФЕДЕРАЛЬНОЕ ГОСУДАРСТВЕННОЕ БЮДЖЕТНОЕ ОБРАЗОВАТЕЛЬНОЕ УЧРЕЖДЕНИЕ ВЫСШЕГО ОБРАЗОВАНИЯ «ВОРОНЕЖСКИЙ ГОСУДАРСТВЕННЫЙ УНИВЕРСИТЕТ ИНЖЕНЕРНЫХ ТЕХНОЛОГИЙ»**

### **УТВЕРЖДАЮ**

И. о. проректора по учебной работе

Василенко В. Н.<br>
(Ф.И.О.)

«30» мая 2024 г.

 ДОКУМЕНТ ПОДПИСАН `F), ЭЛЕКТРОННОЙ ПОДПИСЬЮ Сертификат: 00854147D9DB094CC9BCA23534D24EC1A8 Владелец: Василенко Виталий Николаевич Действителен: с 26.09.2023 до 19.12.2024

# **Р АБ О Ч АЯ П Р О Г Р АМ М А**  ДИСЦИПЛИНЫ (МОДУЛЯ)

(подпись)

## **ИИФОРМАЦИОННЫЕ СИСТЕМЫ В ЭКОНОМИКЕ**

(наименование в соответствии с РУП)

Направление подготовки (специальность)

<u>38.05.01 Экономическая безопасность</u> (шифр и наименование направления подготовки/специальности)

Направленность (профиль)

Экономико-правовое обеспечение экономической безопасности (наименование профиля/специализации)

Квалификация выпускника

летствии с Приказом Министерства образования и науки РФ от 12 сентября 2013 г. N 1061

"Об утверждении перечней специальностей и направлений подготовки высшего образования" (с изменениями и дополнениями)

## 1. Цели и задачи дисциплины

Целью освоения дисциплины является формирование компетенций обучающегося в области профессиональной деятельности и сфере профессиональной деятельности:

08 Финансы и экономика (в сферах: обеспечения экономической безопасности региона; обеспечения экономической безопасности хозяйствующих субъектов).

Дисциплина направлена на решение типов задач профессиональной деятельности: расчетно-экономический, информационно-аналитический, организационноуправленческий, контрольный, научно-исследовательский.

Программа составлена в соответствии с требованиями Федерального государственного образовательного стандарта высшего образования по направлению подготовки/специальности 38.05.01 Экономическая безопасность.

### 2. Перечень планируемых результатов обучения, соотнесенных с планируемыми результатами освоения образовательной программы

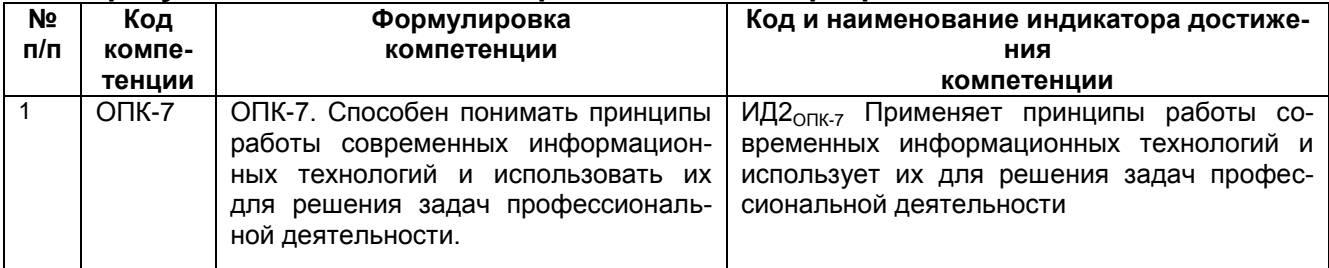

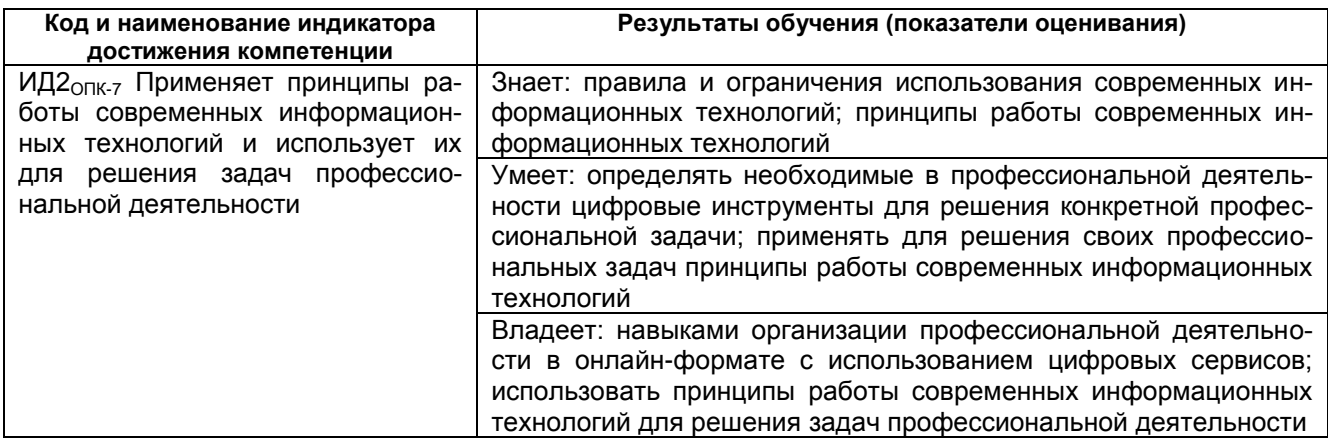

## 3. Место дисциплины в структуре ООП ВО

Дисциплина относится к обязательной части Блока 1 ООП. Дисциплина является обязательной к изучению.

Изучение дисциплины основано на знаниях, умениях и навыках, полученных при изучении обучающимися дисциплин и практик: Информатика, Учебная практика.

Дисциплина является предшествующей для обучающимися дисциплин и практик: Цифровая безопасность и защита информации, преддипломная практика.

## **4. Объем дисциплины и виды учебной работы**

Общая трудоемкость дисциплины составляет 3 зачетных единицы

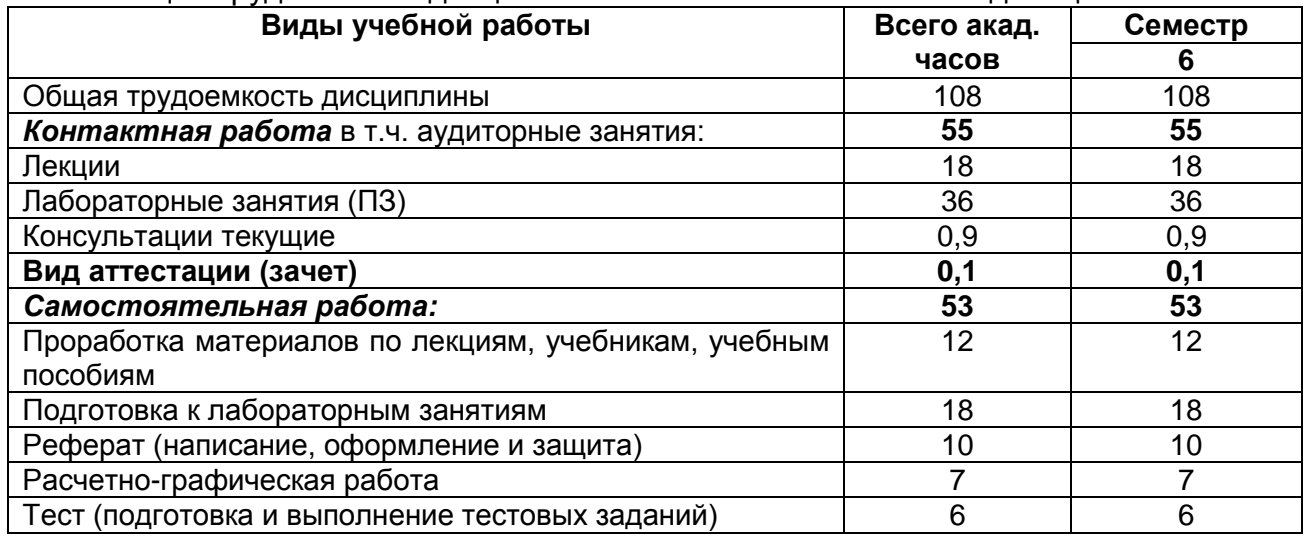

## **5. Содержание дисциплины, структурированное по разделам с указанием отведенного на них количества академических часов и видов учебных занятий 5.1. Содержание разделов дисциплины**

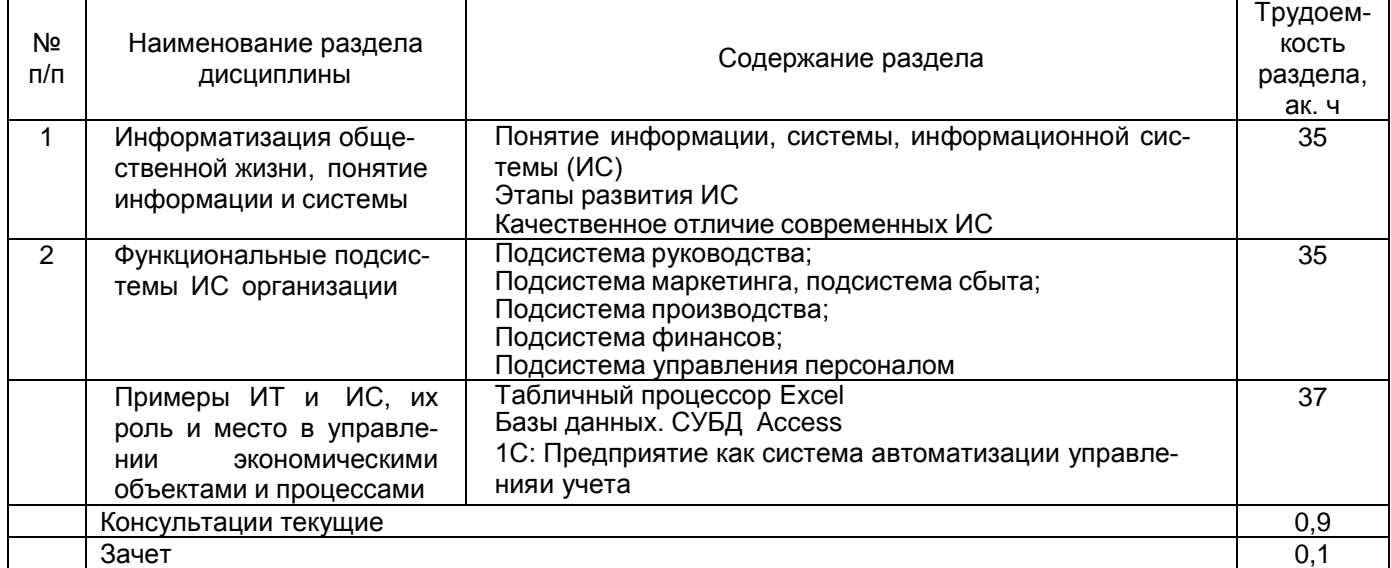

#### **5.2 Разделы дисциплины и виды занятий**

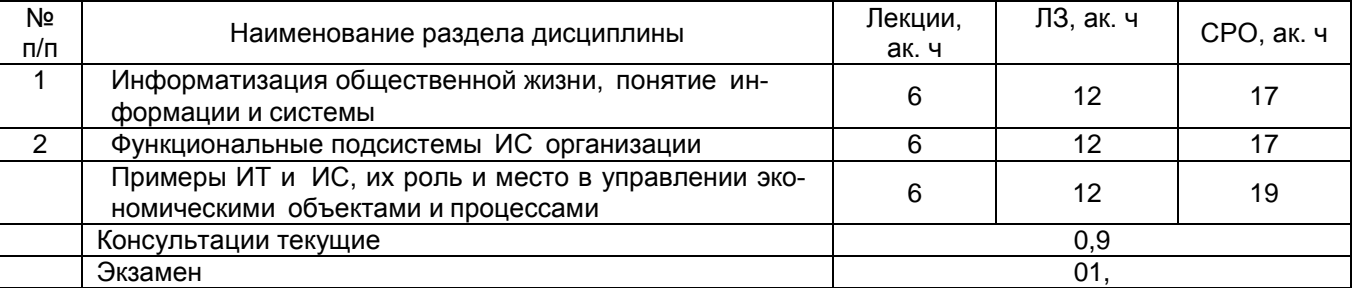

#### 5.2.1 Лекции

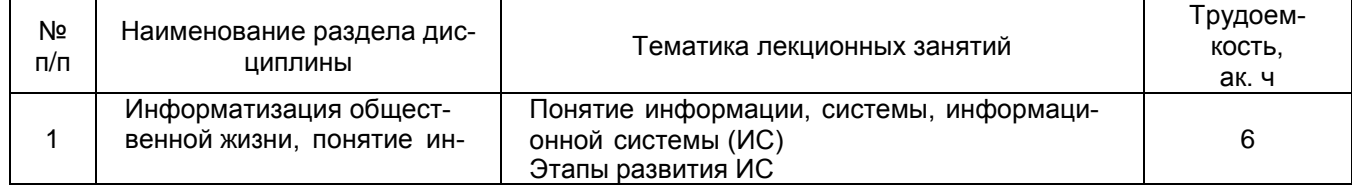

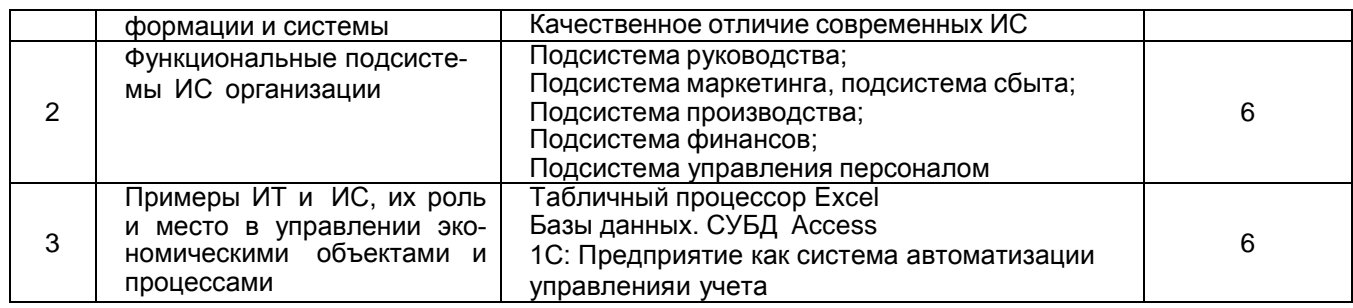

# 5.2.2 Лабораторные занятия (семинары)

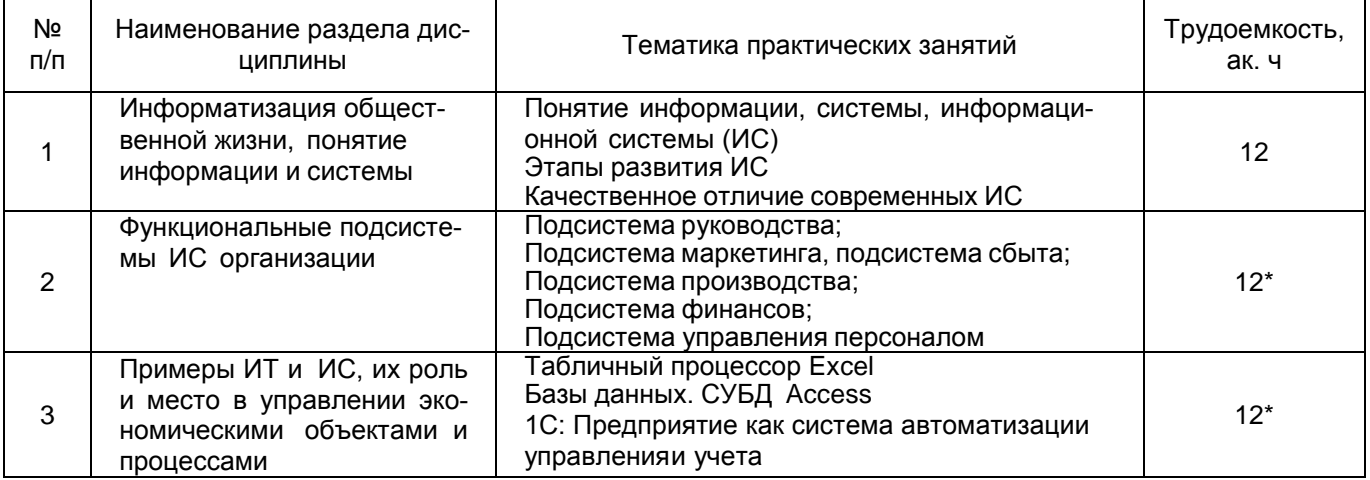

## 5.2.3 Практический практикум – *не предусмотрен*

# 5.2.4 Самостоятельная работа обучающихся

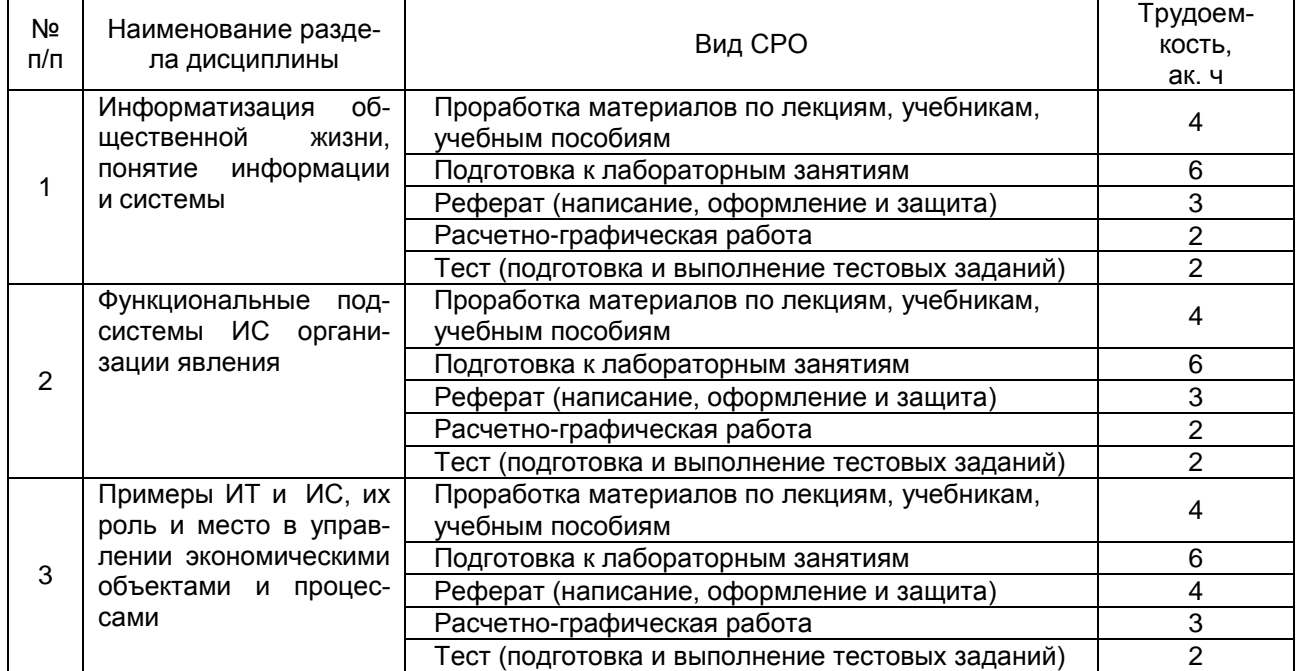

#### **6 Учебно-методическое и информационное обеспечение дисциплины**  Для освоения дисциплины обучающийся может использовать:

## **6.1 Основная литература**

1. Лентяева, Т. В. Информационные системы в экономике : учебное пособие / Т. В. Лентяева, А. Д. Лагунова. — Москва : РТУ МИРЭА, 2021. — 100 с. — Текст : электронный // Лань : электронно-библиотечная система. — URL: https://e.lanbook.com/book/218570

2. Куликова, Н. Н. Информационные системы в экономике и управлении : учебное пособие / Н. Н. Куликова. — Москва : РТУ МИРЭА, 2022. — 111 с. — Текст : электронный // Лань : электронно-библиотечная система. — URL:<https://e.lanbook.com/book/310901>

3. «Бочков, А. П. Информационные системы управления экономическими объектами : учебник / А. П. Бочков, А. А. Графов. — 2-е изд., перераб. и доп. — Санкт-Петербург : Лань, 2022. — 160 с. — ISBN 978-5-8114-3769-6. — Текст : электронный // Лань : электронно-библиотечная система. — URL: https://e.lanbook.com/book/206870» (

### **6.2 Дополнительная литература**

1. Балдин, К. В. Информационные системы в экономике : учебник / К. В. Балдин, В. Б. Уткин. — 10-е изд., стер. — Москва : Дашков и К, 2022. — 395 с. — ISBN 978-5-394- 04038-2. — Текст : электронный // Лань : электронно-библиотечная система. — URL: <https://e.lanbook.com/book/277274>

2. Горбенко, А. О. Информационные системы в экономике : учебное пособие / А. О. Горбенко. — 4-е изд. — Москва : Лаборатория знаний, 2020. — 295 с. — ISBN 978-5- 00101-689-2. — Текст : электронный // Лань : электронно-библиотечная система. — URL: <https://e.lanbook.com/book/135494>

3. Информационные технологии и системы в экономике : учебное пособие / А. В. Шершнёва, Н. Н. Давидчук, А. П. Лутай [и др.] ; под редакцией А. В. Шершнёвой. — Донецк : ДонНУЭТ имени Туган-Барановского, 2021. — 405 с. — Текст : электронный // Лань : электронно-библиотечная система. — URL: https://e.lanbook.com/book/202706

### **6.3 Перечень учебно-методического обеспечения для самостоятельной работы обучающихся**

1. Освоение закрепленных за дисциплиной компетенций осуществляется посредством изучения теоретического материала на лекциях, выполнения практических работ. Учебнометодический комплекс дисциплины размещен в Электронной информационно-образовательной среде ВГУИТ [http://education.vsuet.ru/.](http://education.vsuet.ru/)

2. Самостоятельная работа студентов предполагает работу с отечественной литературой, учебниками, конспектами лекций, учебно-методическими материалами к практическим работам по алгоритму, детально изложенному в Методических указаниях к выполнению самостоятельной работы:

3. Стукало, О. Г. Информационные технологии в экономике: методические указания к самостоятельной работе для обучающихся по направлению 38.05.01 «Экономическая безопасность», очной, очно-заочной и заочной формы обучения / О. Г. Стукало. - Воронеж : ВГУИТ, 2022. – Режим доступа: [http://education.vsuet.ru](http://education.vsuet.ru/)

**6.4 Перечень ресурсов информационно-телекоммуникационной сети «Интернет», необходимых для освоения дисциплины (модуля)**

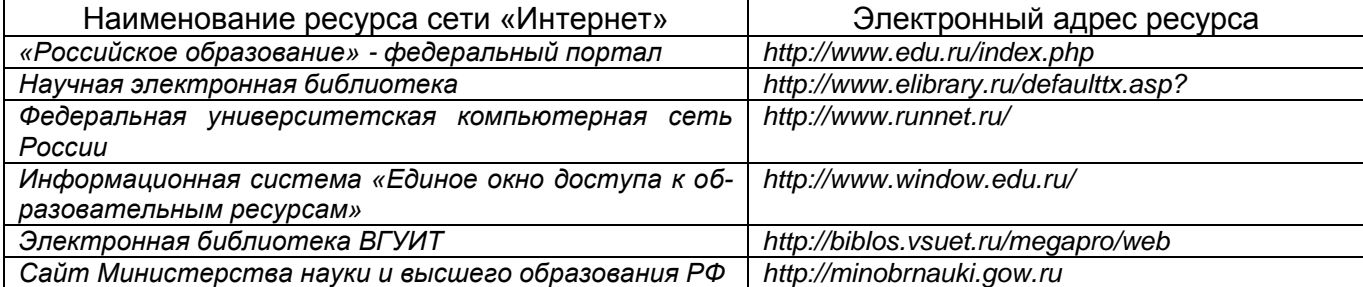

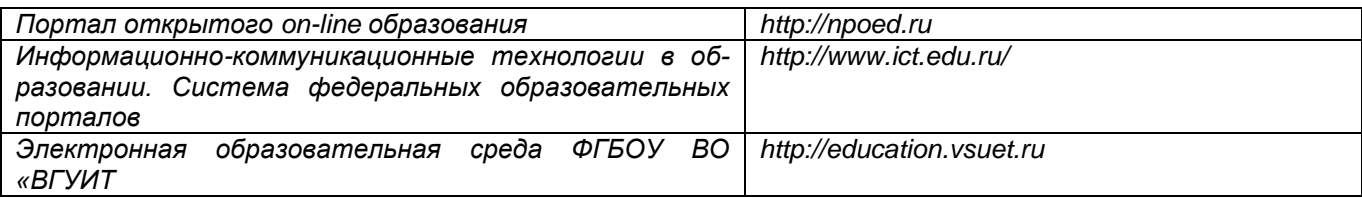

## 6.5 Перечень информационных технологий, используемых при осуществлении образовательного процесса по дисциплине (модулю), включая перечень программного обеспечения и информационных справочных систем

При изучении дисциплины используется программное обеспечение и информационные справочные системы: информационная среда для дистанционного обучения «Moodle», автоматизированная информационная база «Интернет-тренажеры», «Интернет-экзамен».

При освоении дисциплины используется лицензионное и открытое программное обеспечение - ОС Windows: Microsoft Office.

#### 7 Материально-техническое обеспечение дисциплины (модуля)

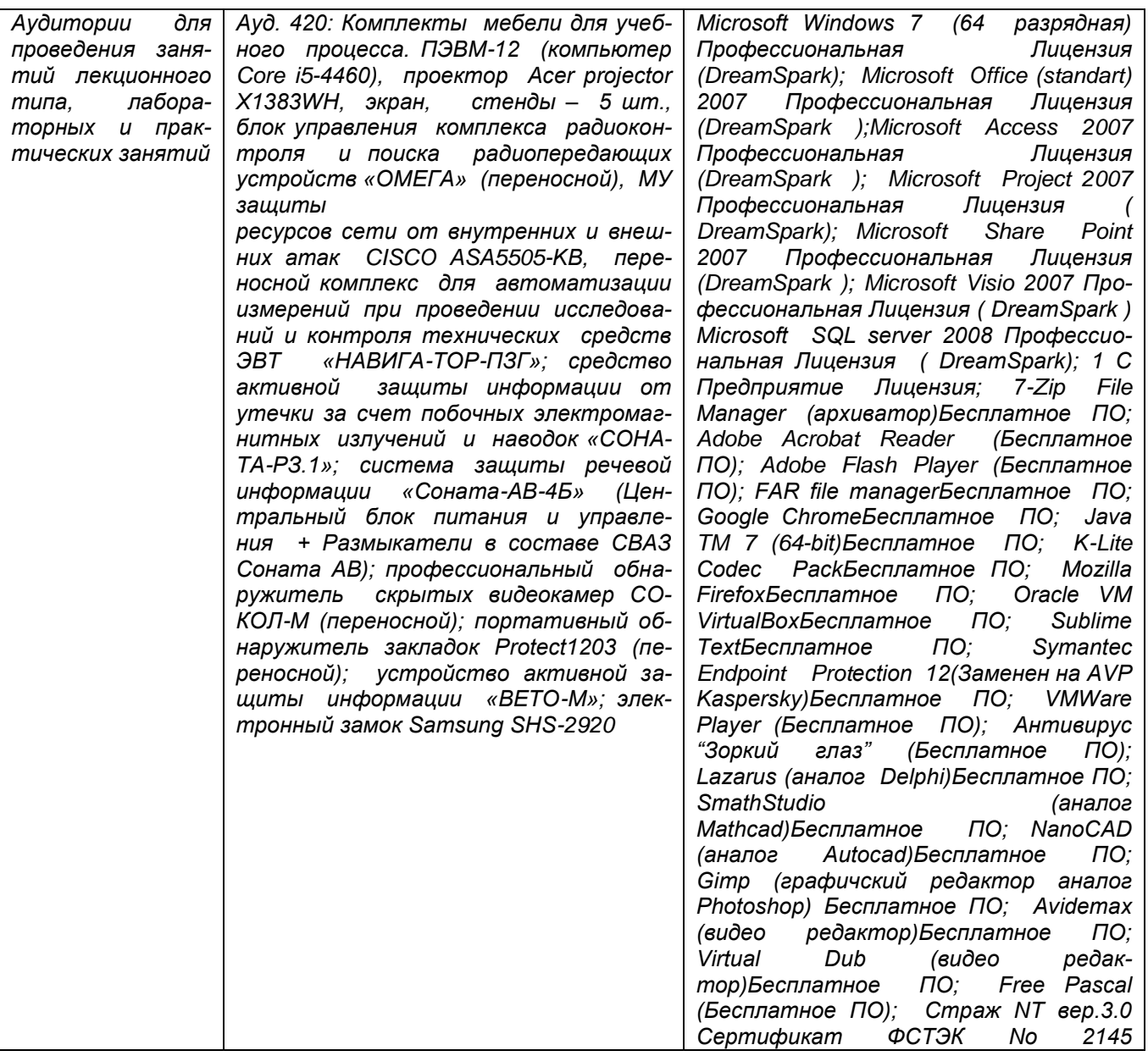

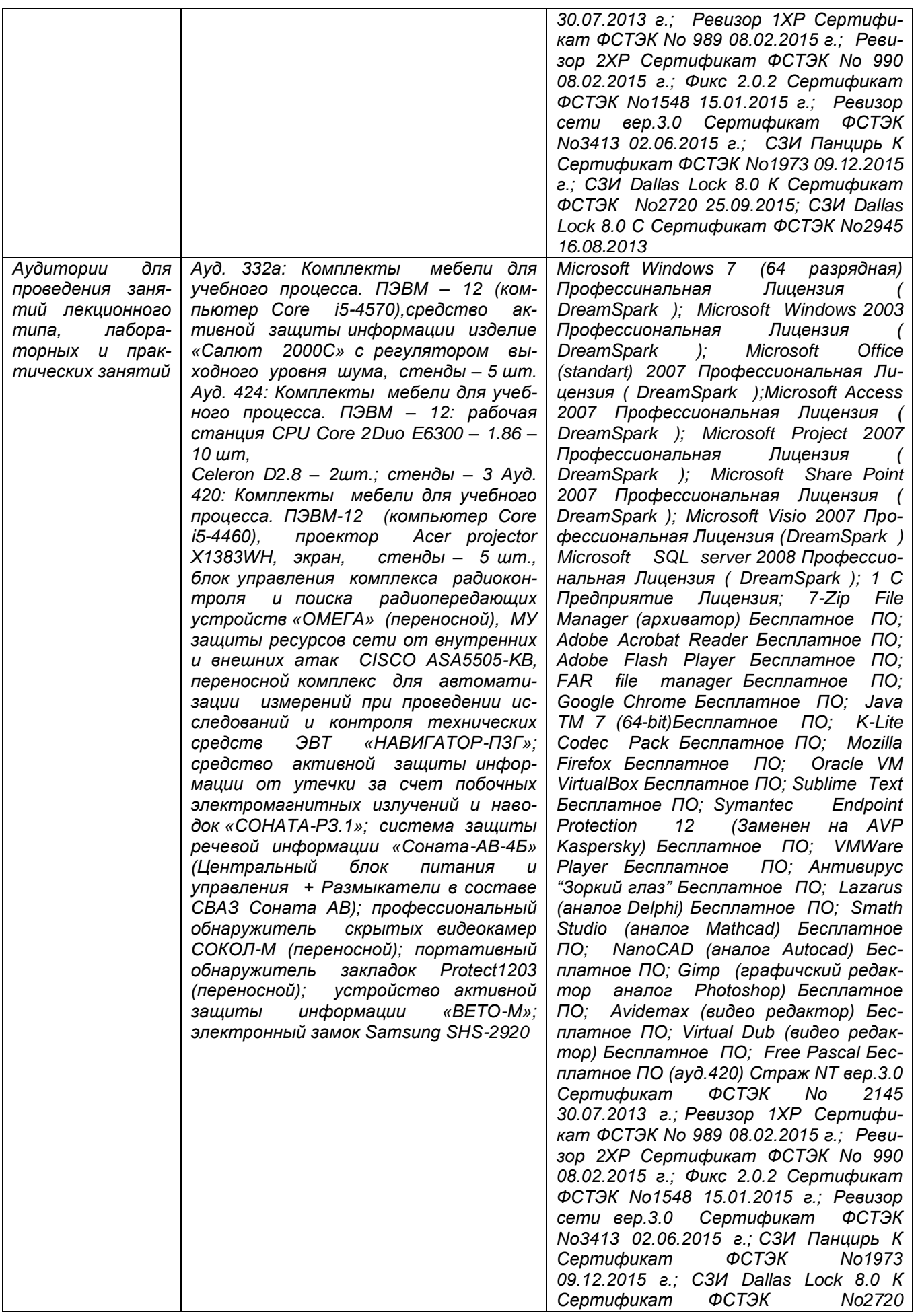

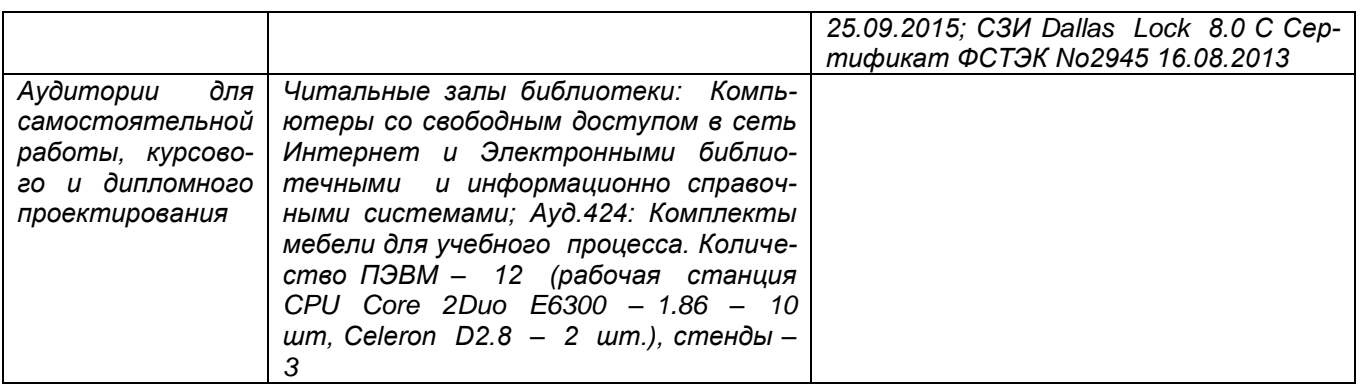

**8 Оценочные материалы для промежуточной аттестации обучающихся по дисциплине (модулю)**

**Оценочные материалы** (ОМ) для дисциплины (модуля) включают в себя:

- перечень компетенций с указанием индикаторов достижения компетенций, этапов их формирования в процессе освоения образовательной программы;

- описание шкал оценивания;

- типовые контрольные задания или иные материалы, необходимые для оценки знаний, умений, навыков;

- методические материалы, определяющие процедуры оценивания знаний, умений, навыков и (или) опыта деятельности.

ОМ представляются отдельным комплектом и **входят в состав рабочей программы дисциплины (модуля)**.

Оценочные материалы формируются в соответствии с П ВГУИТ «Положение об оценочных материалах».

## **ПРИЛОЖЕНИЕ к рабочей программе**

## **1.Организационно-методические данные дисциплины для заочной форм обучения**

## **1.1Объемы различных форм учебной работы и виды контроля в соответствии с учетным планом**

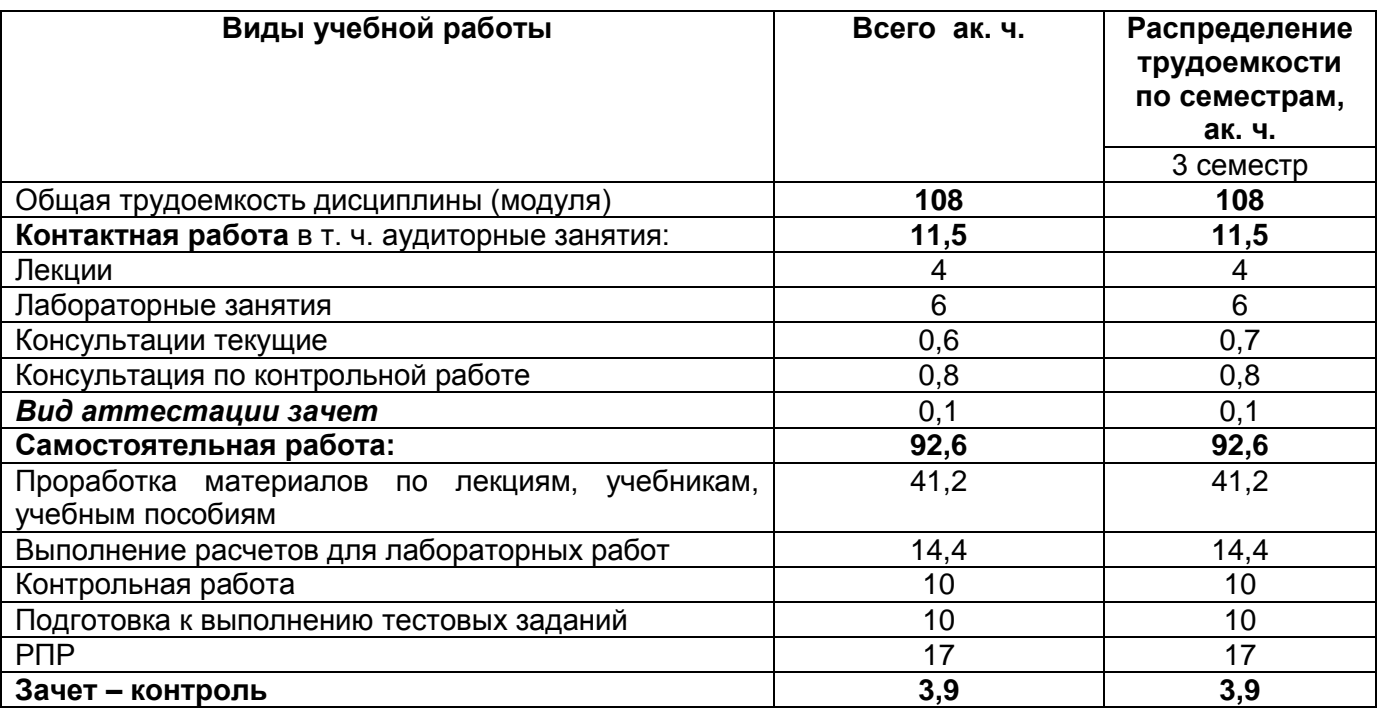

Общая трудоемкость дисциплины (модуля) составляет \_3\_ зачетных единицы

# **ОЦЕНОЧНЫЕ МАТЕРИАЛЫ ДЛЯ ПРОМЕЖУТОЧНОЙ АТТЕСТАЦИИ**

по дисциплине **ИНФОРМАЦИОННЫЕ СИСТЕМЫ В ЭКОНОМИКЕ**

# 1 Перечень компетенций с указанием этапов их формирования

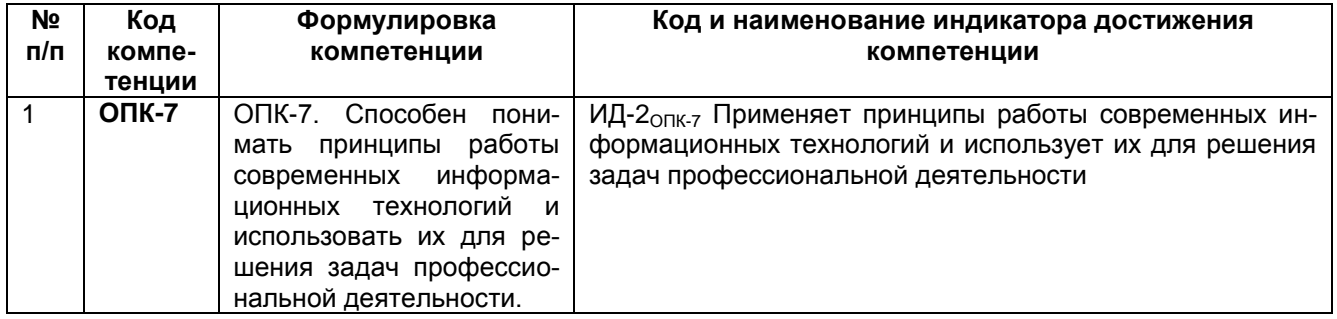

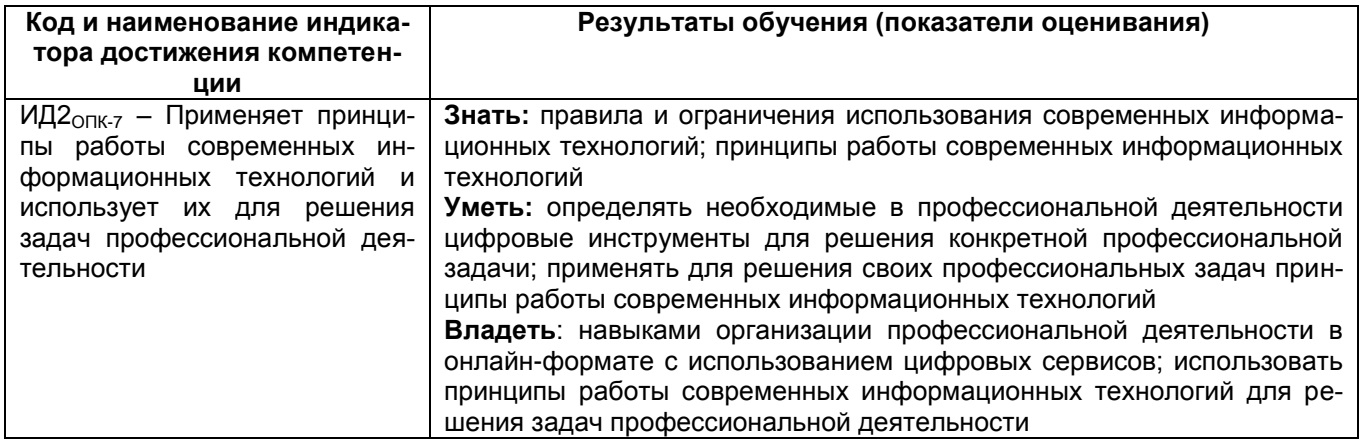

# 2 Паспорт оценочных материалов по дисциплине

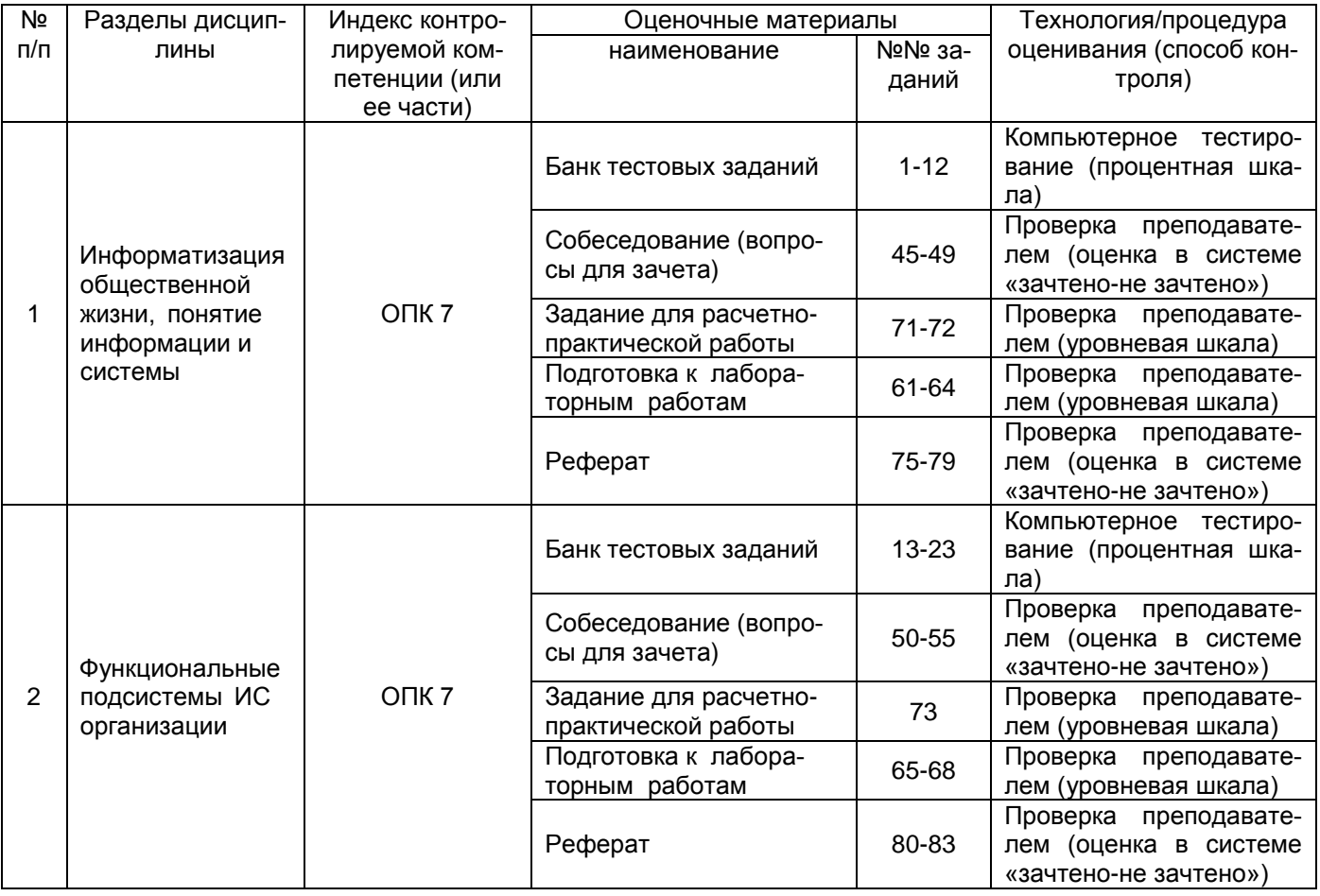

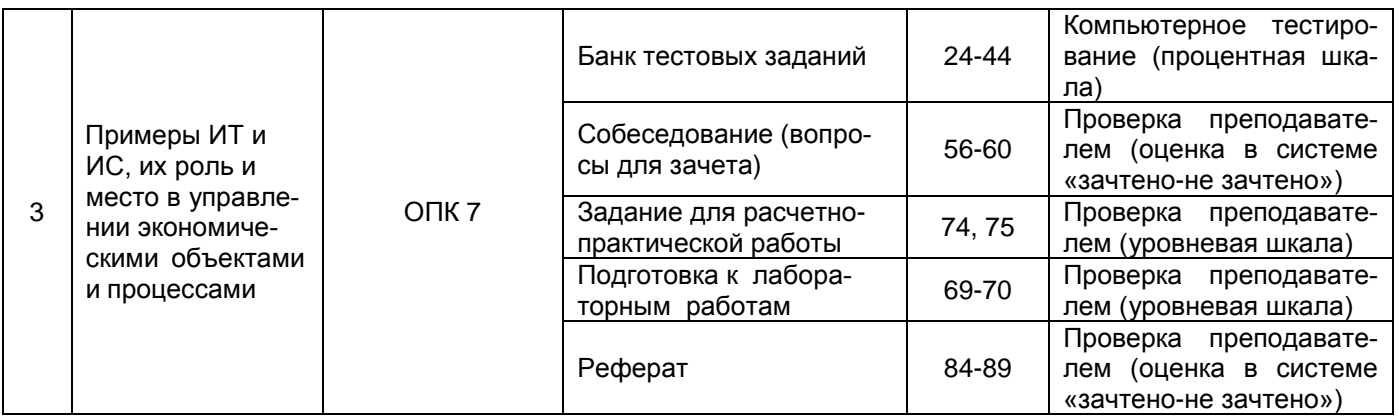

3 Оценочные материалы для промежуточной аттестации Типовые контрольные задания или иные материалы, необходимые для оценки знаний, умений, навыков и (или) опыта деятельности, характеризующих этапы формирования компетенций в процессе освоения образовательной программы

Аттестация обучающегося по дисциплине проводится в форме тестирования и предусматривает возможность последующего собеседования (зачета).

### 3.1 Банк тестовых заданий

ОПК-7. Способен понимать принципы работы современных информационных технологий и использовать их для решения задач профессиональной деятельности...

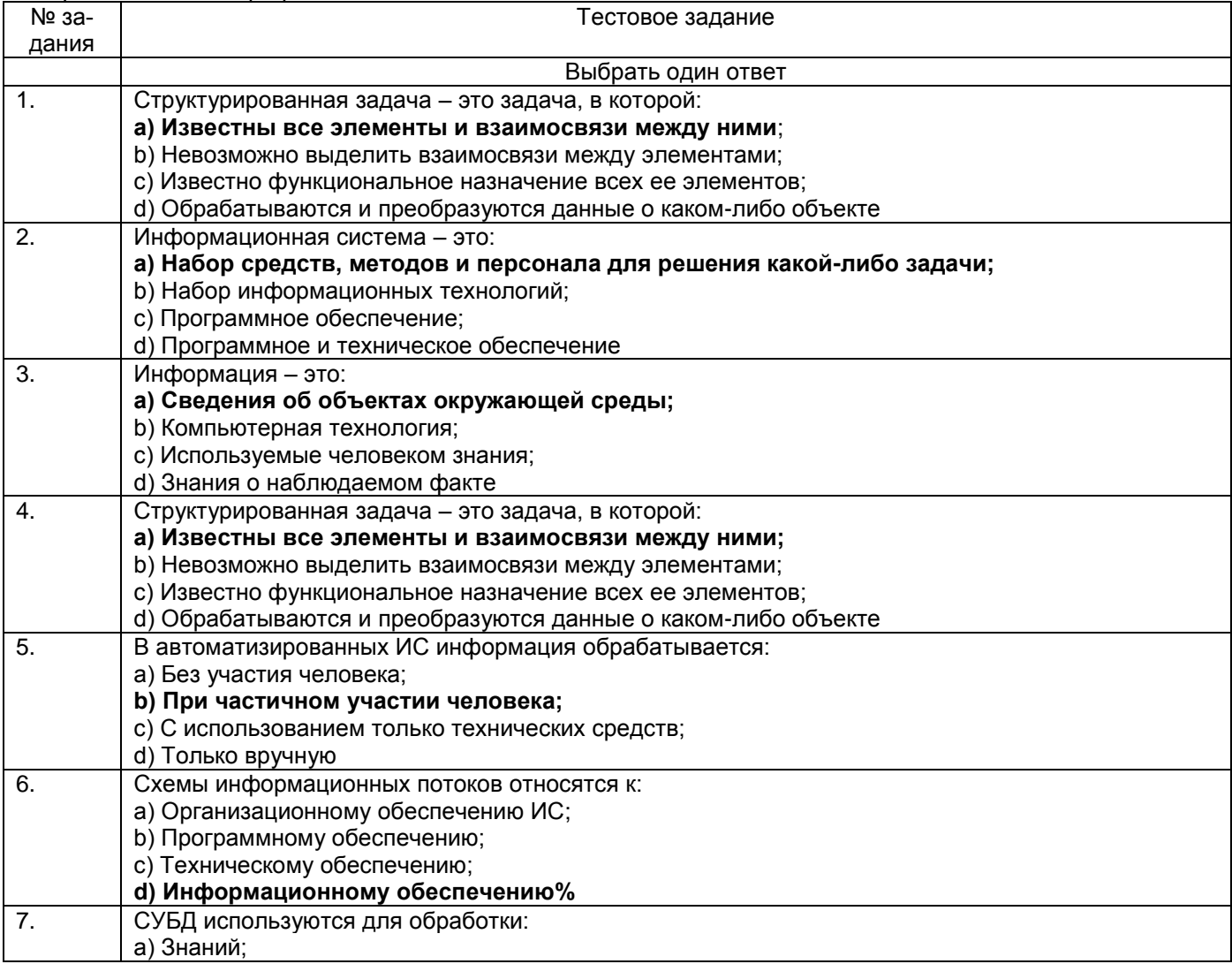

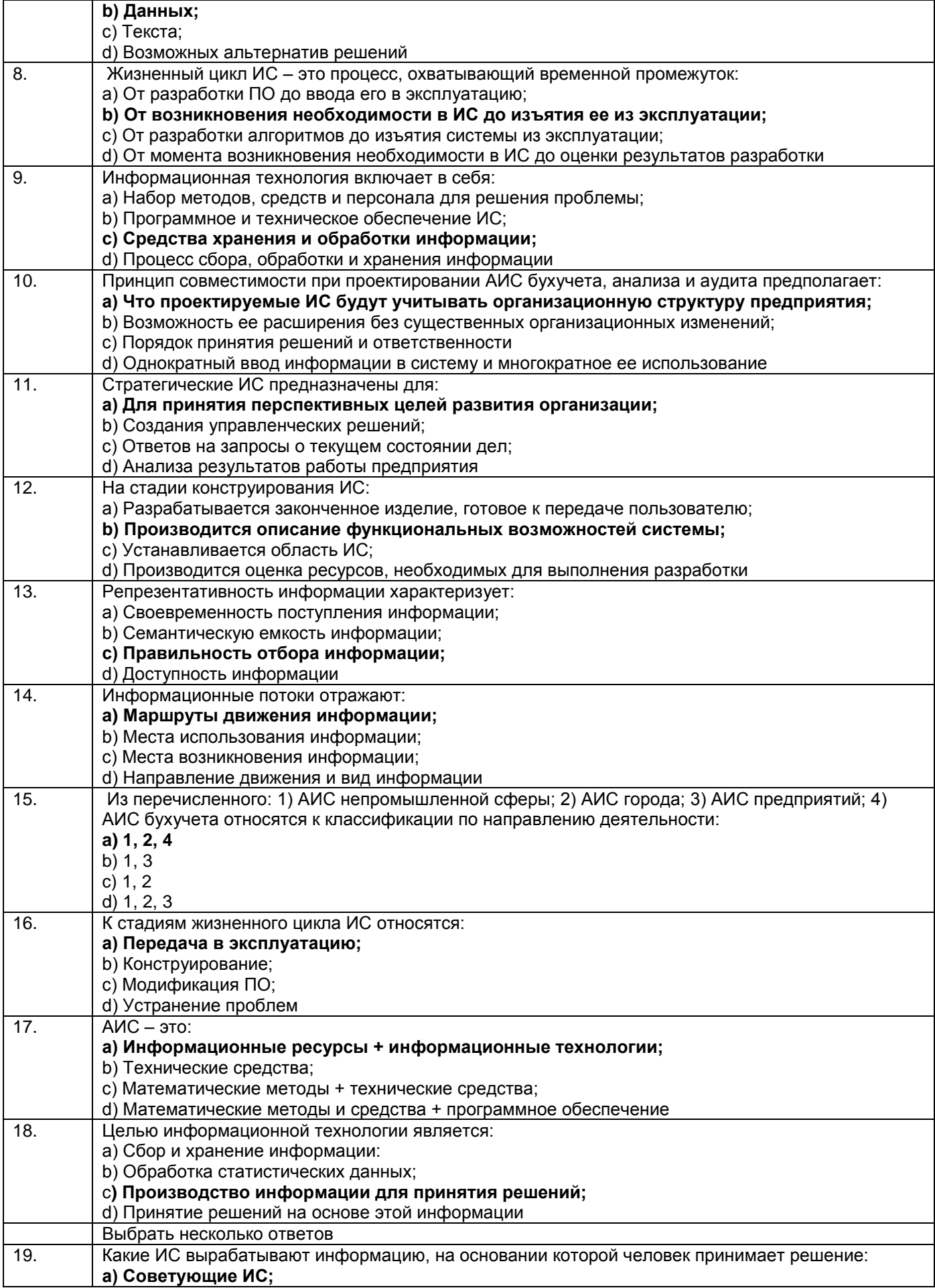

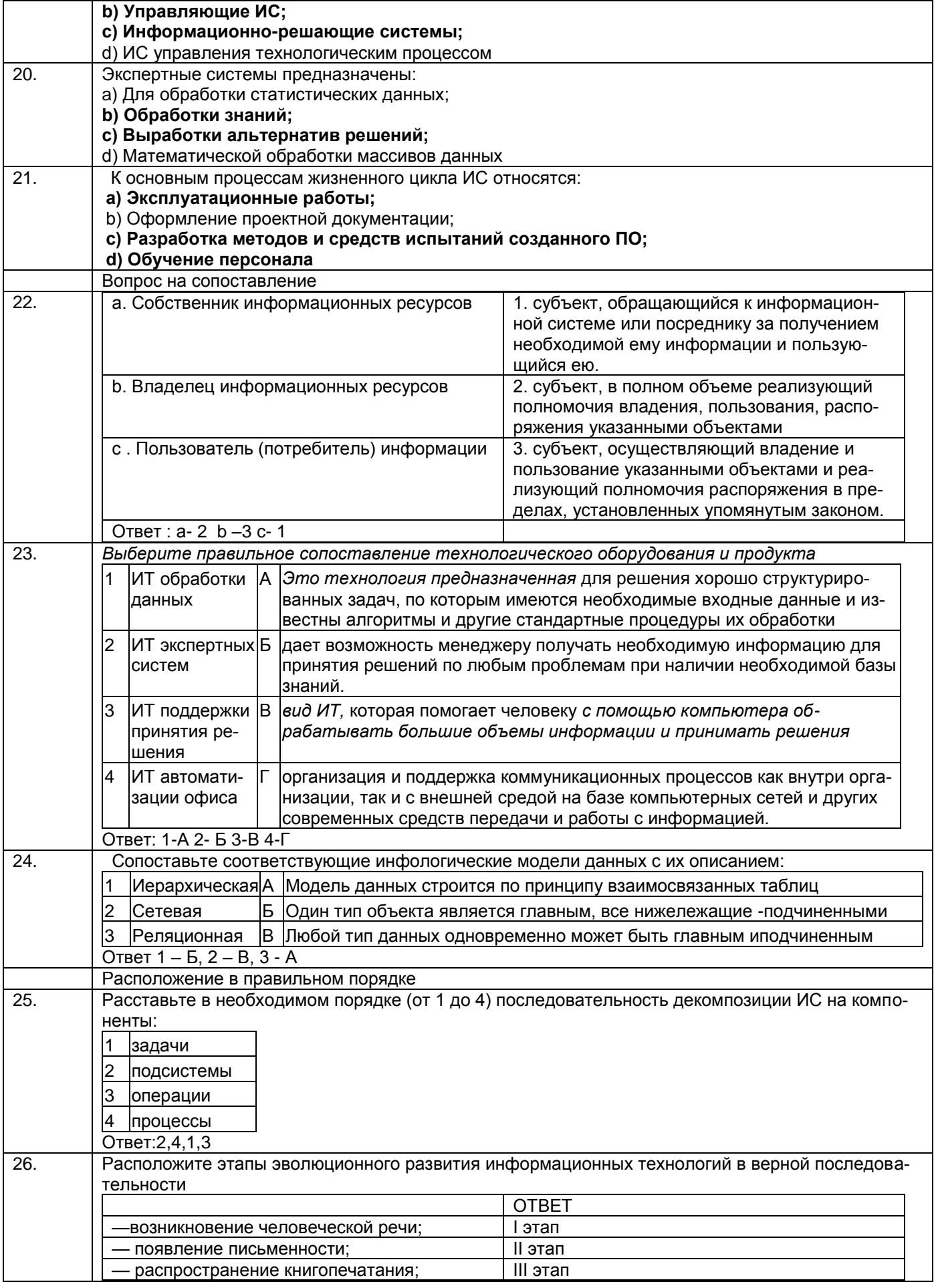

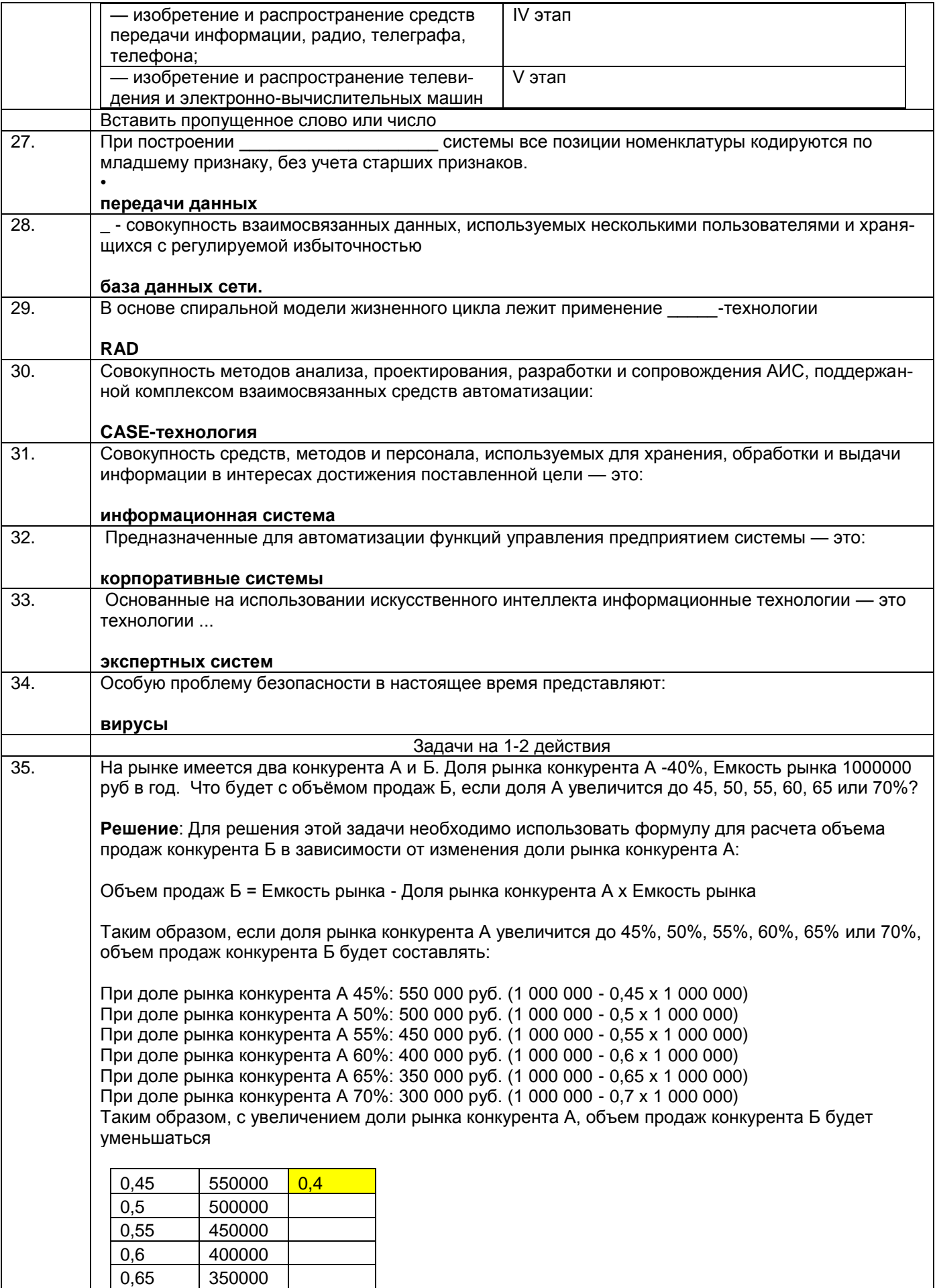

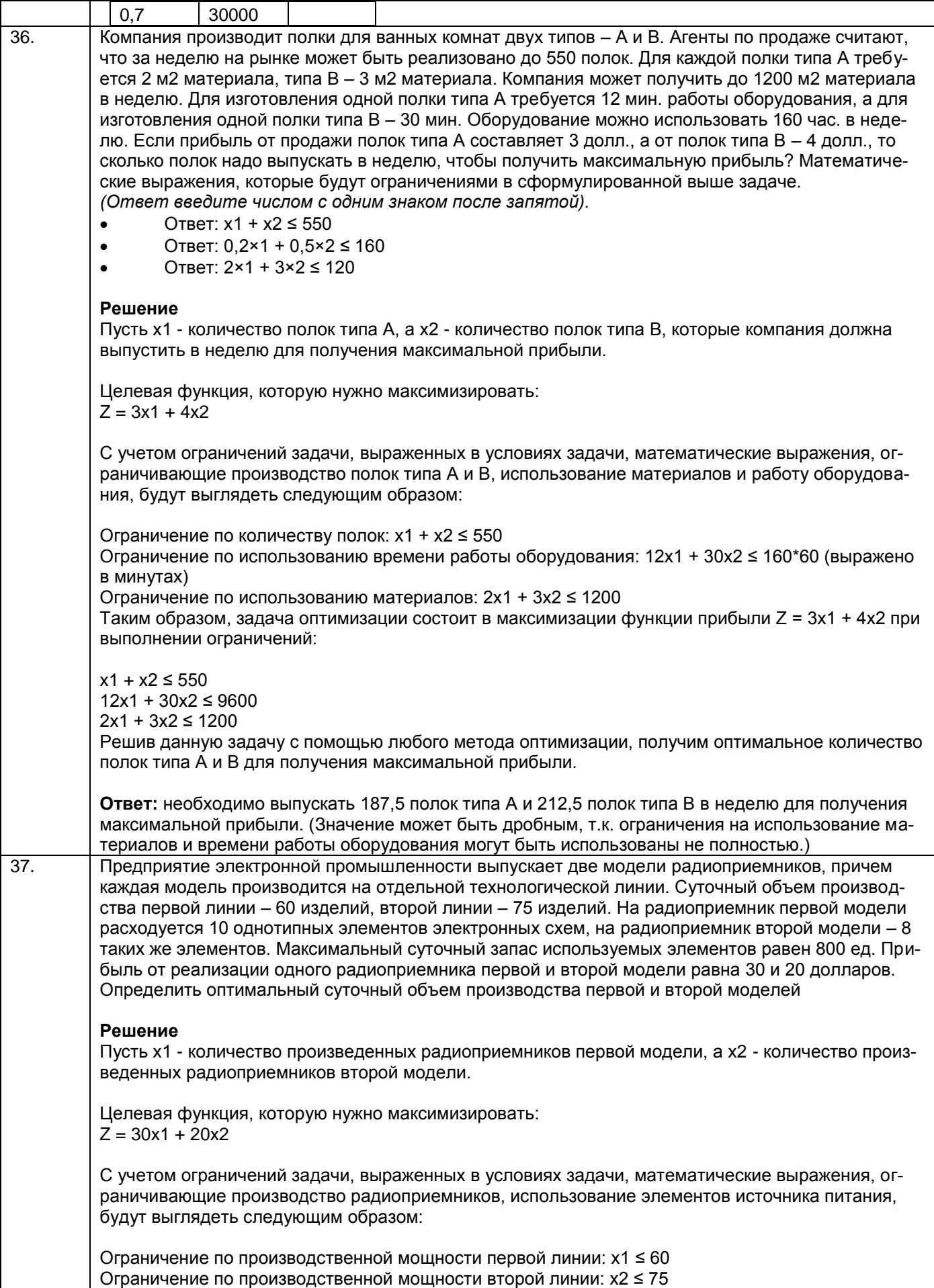

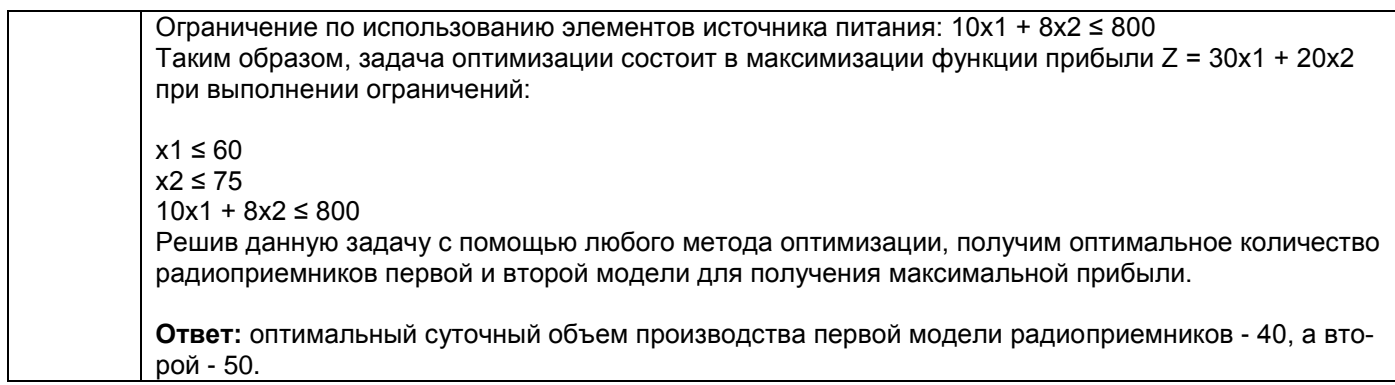

#### 3.2 Собеседование (вопросы для зачета)

ОПК-7. Способен понимать принципы работы современных информационных технологий и использовать их для решения задач профессиональной деятельности. .

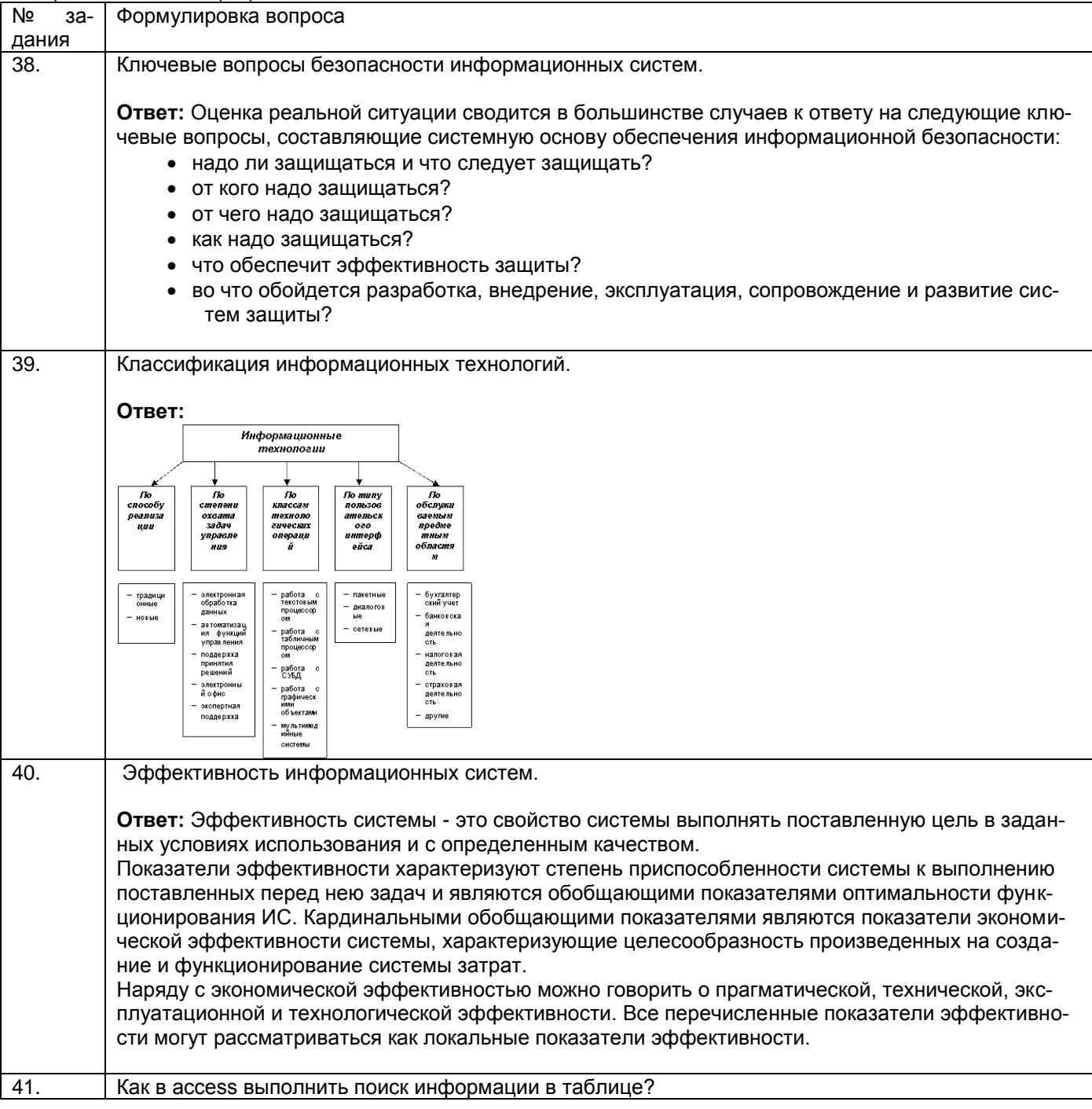

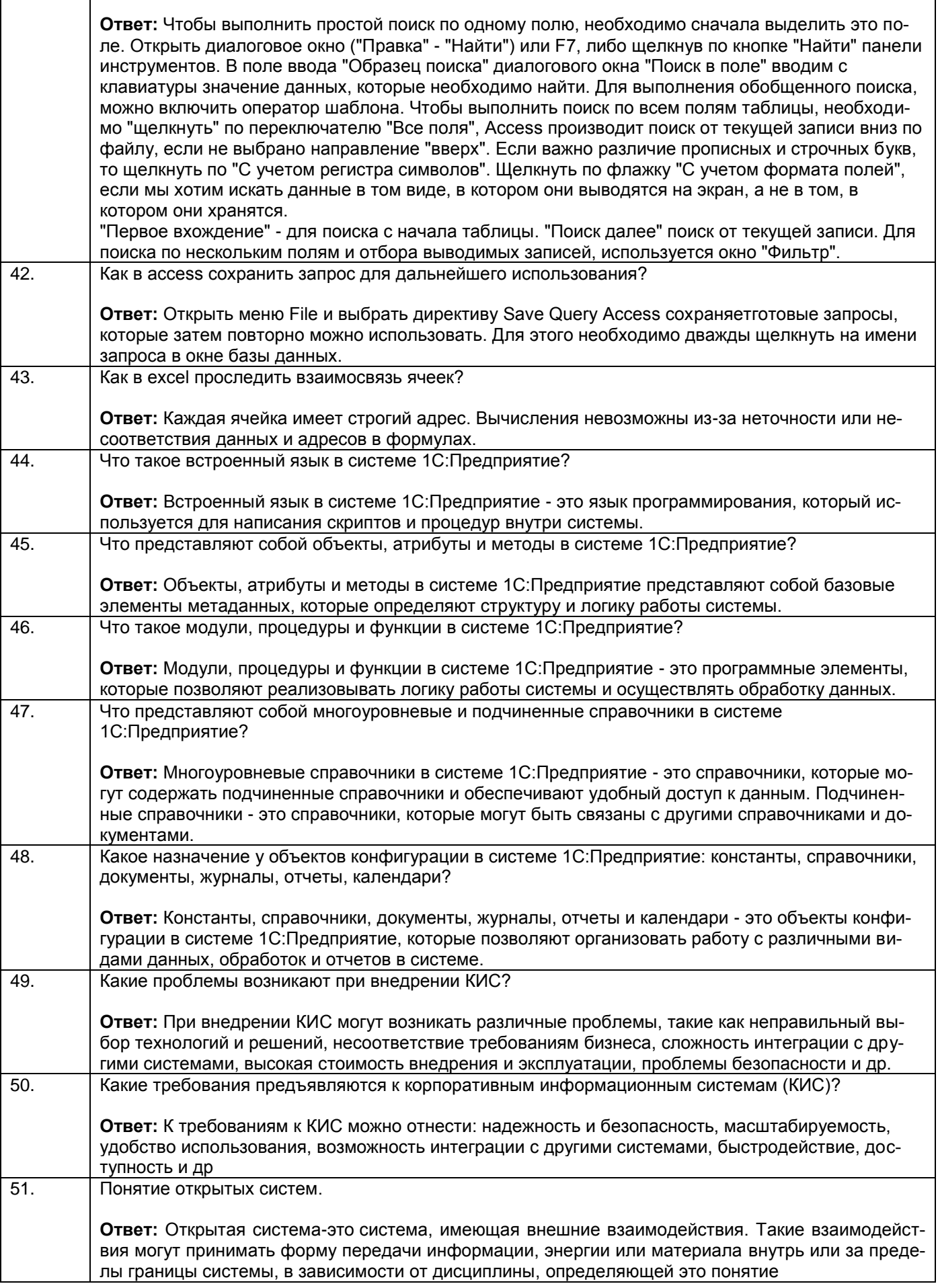

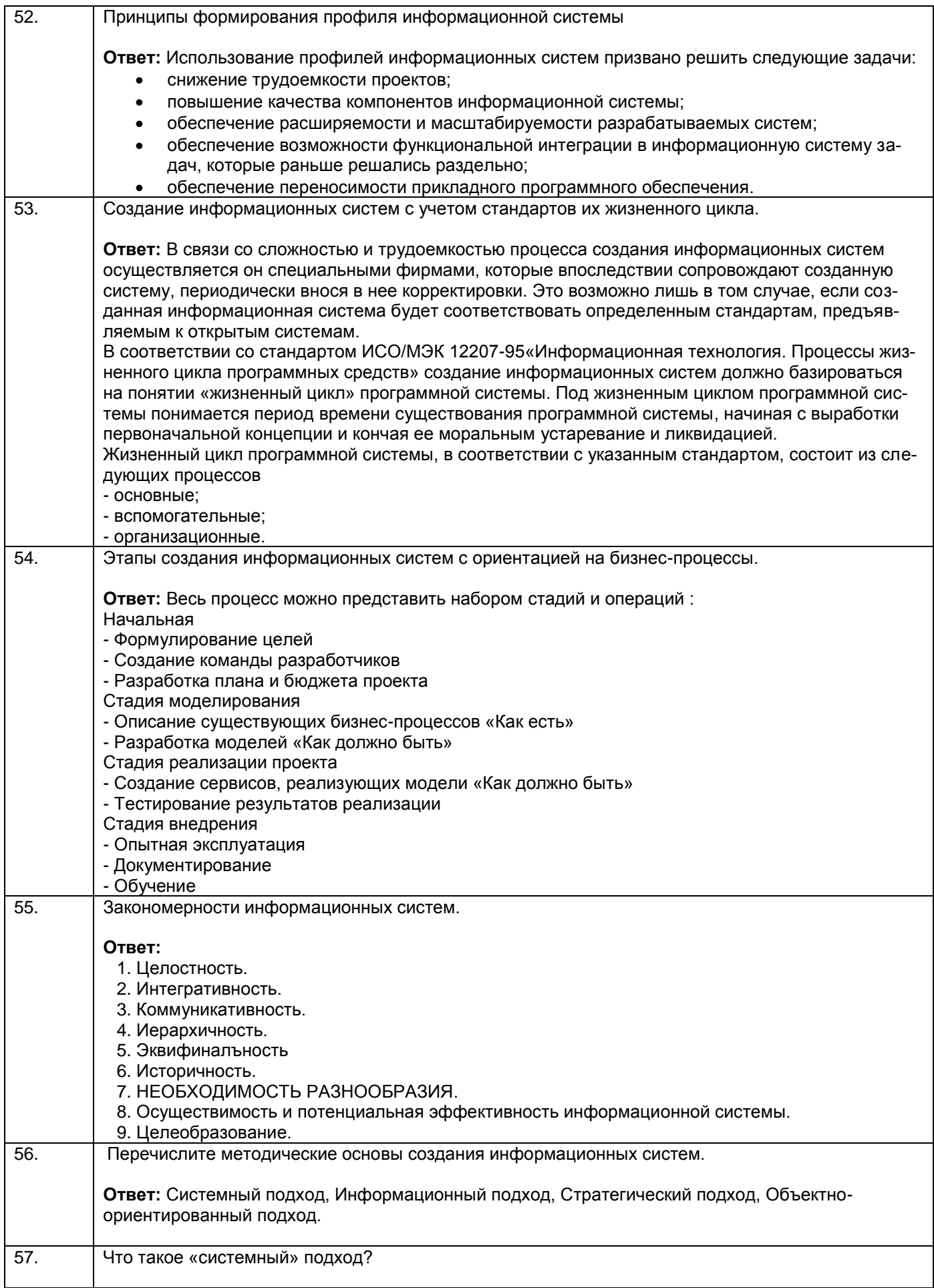

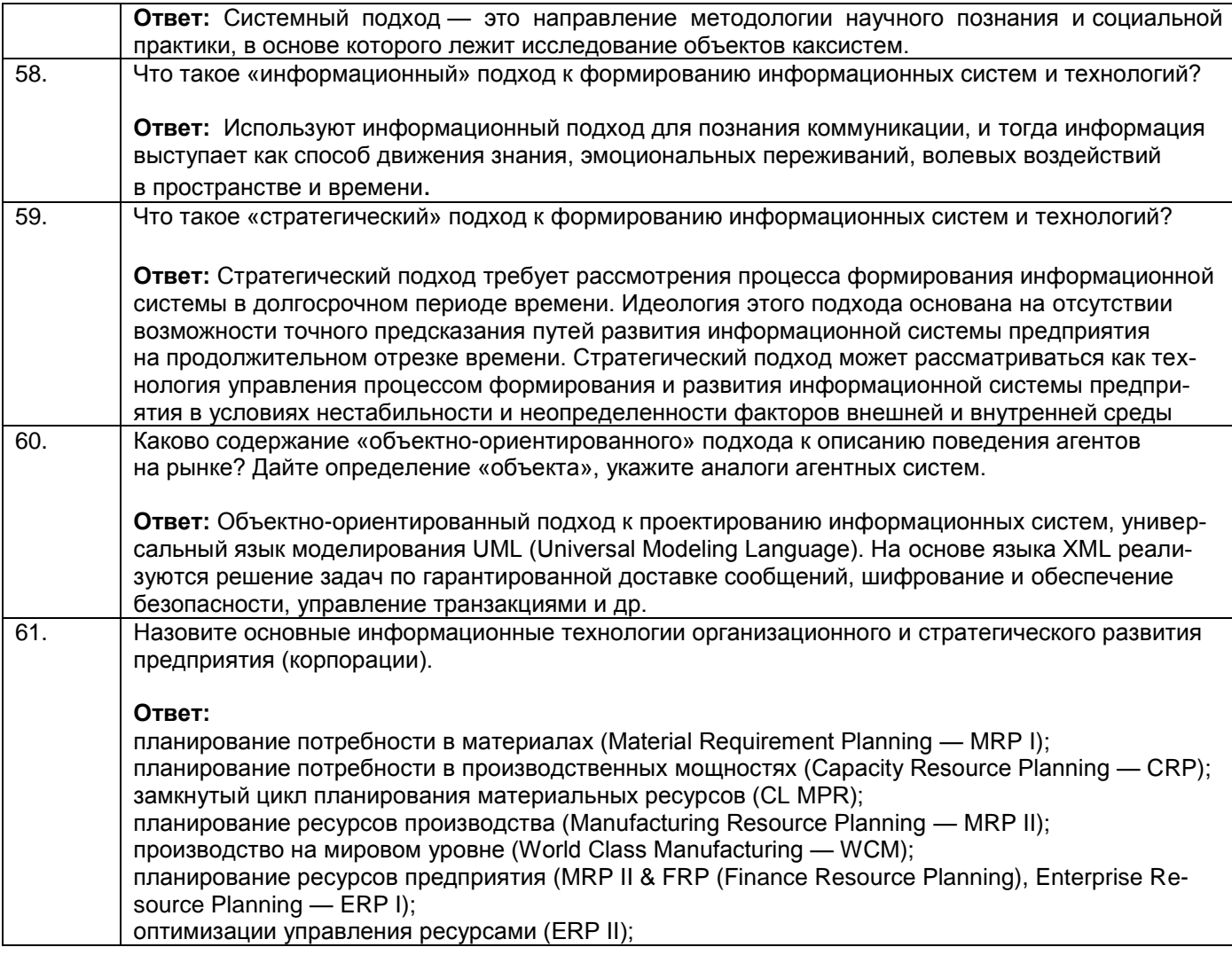

#### **3.3 Задания к лабораторным занятиям**

ОПК-7. Способен понимать принципы работы современных информационных технологий и использовать их для решения задач профессиональной деятельности. .

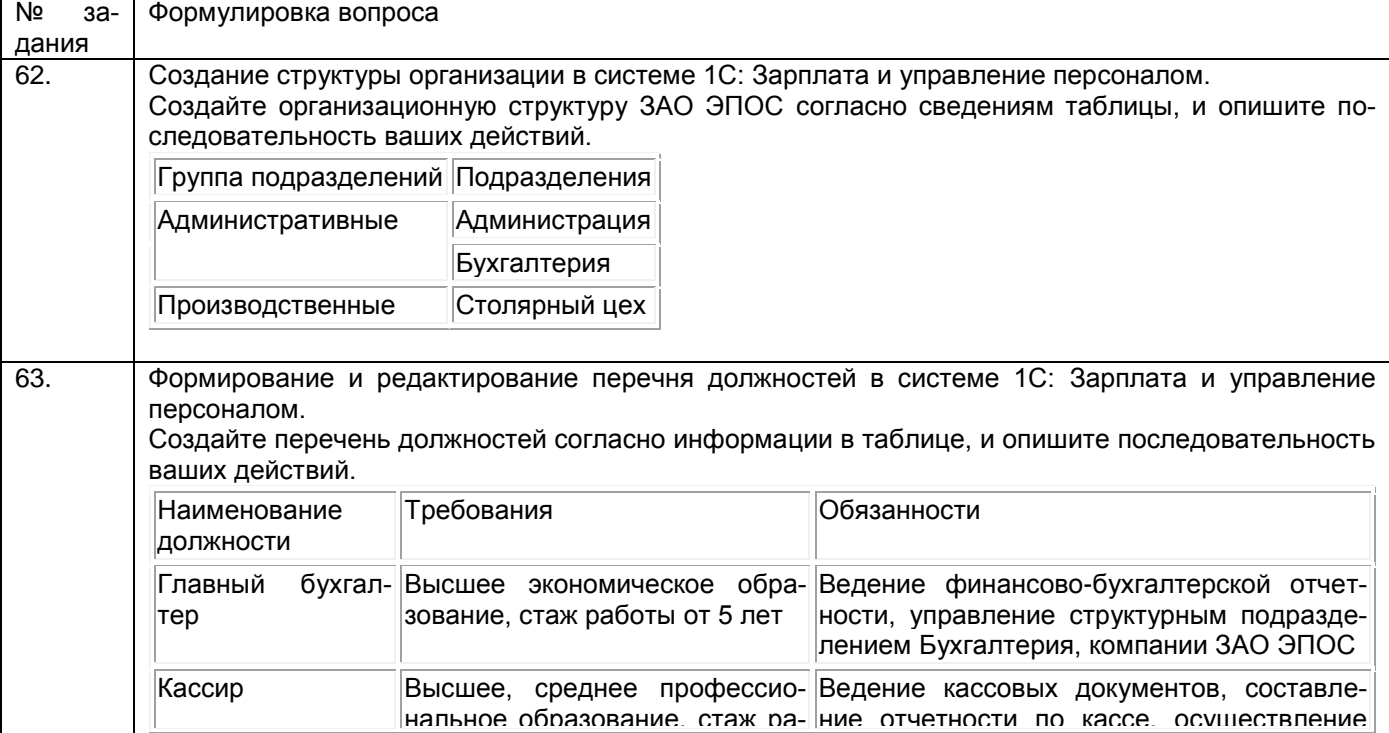

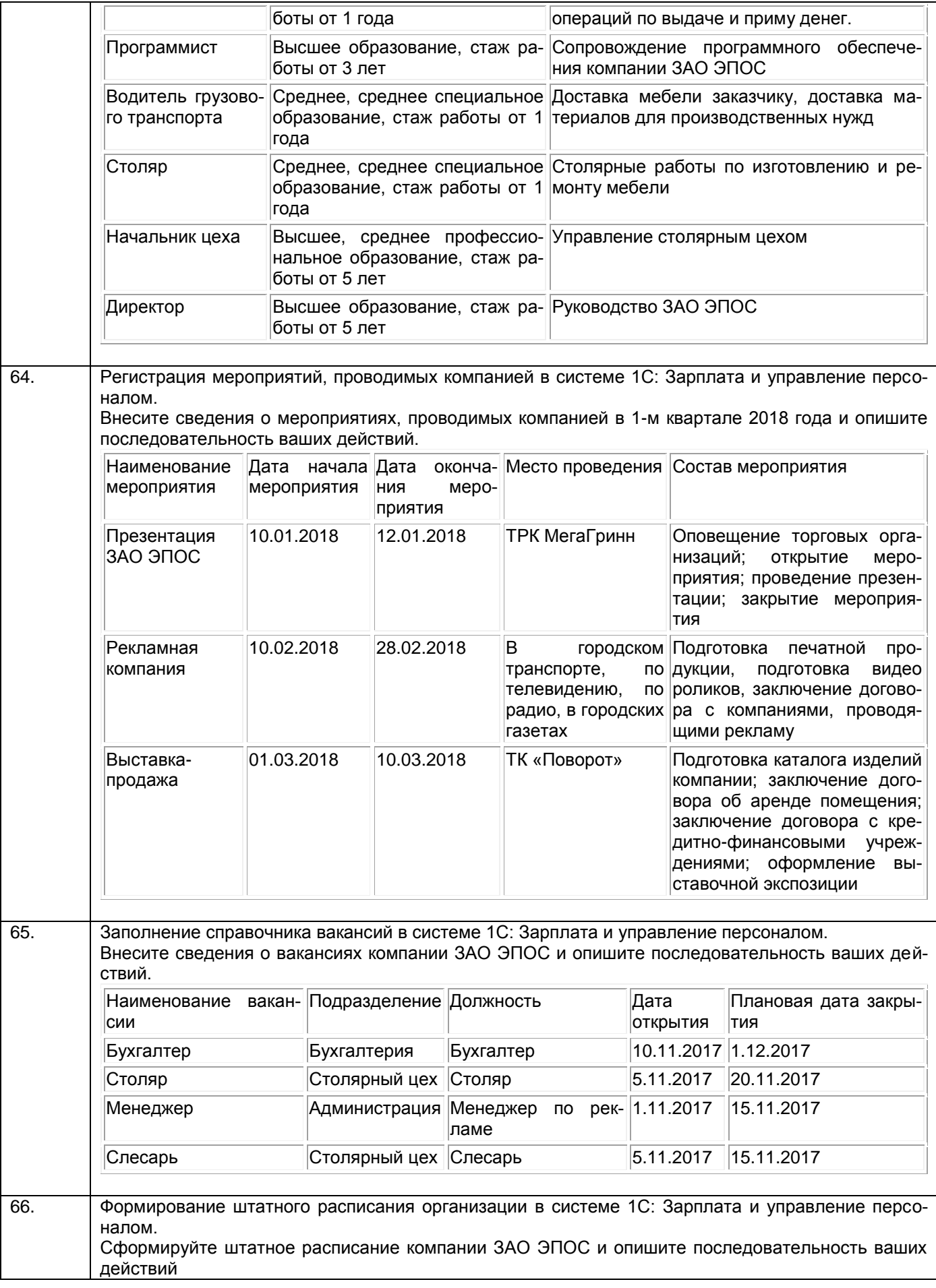

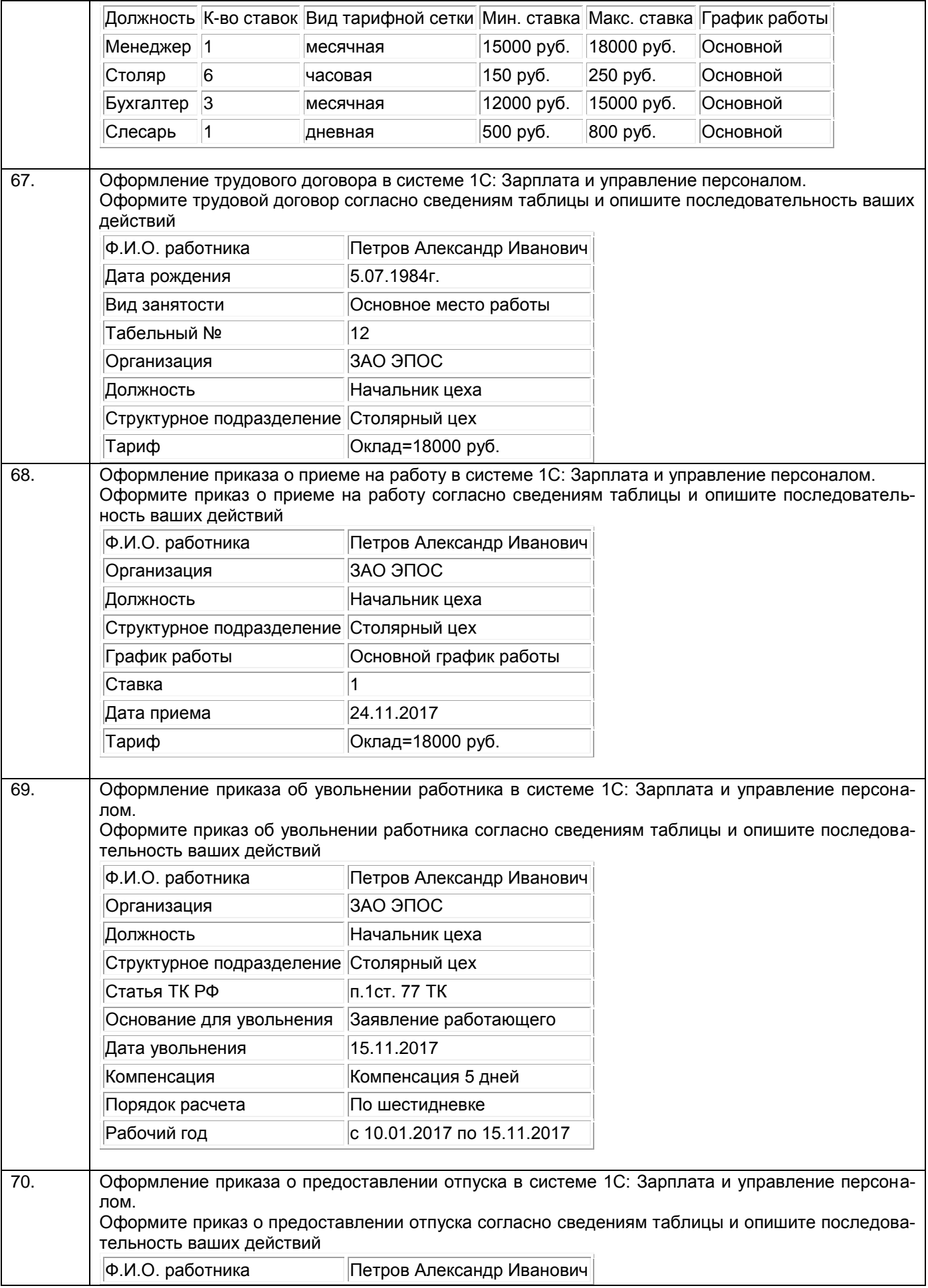

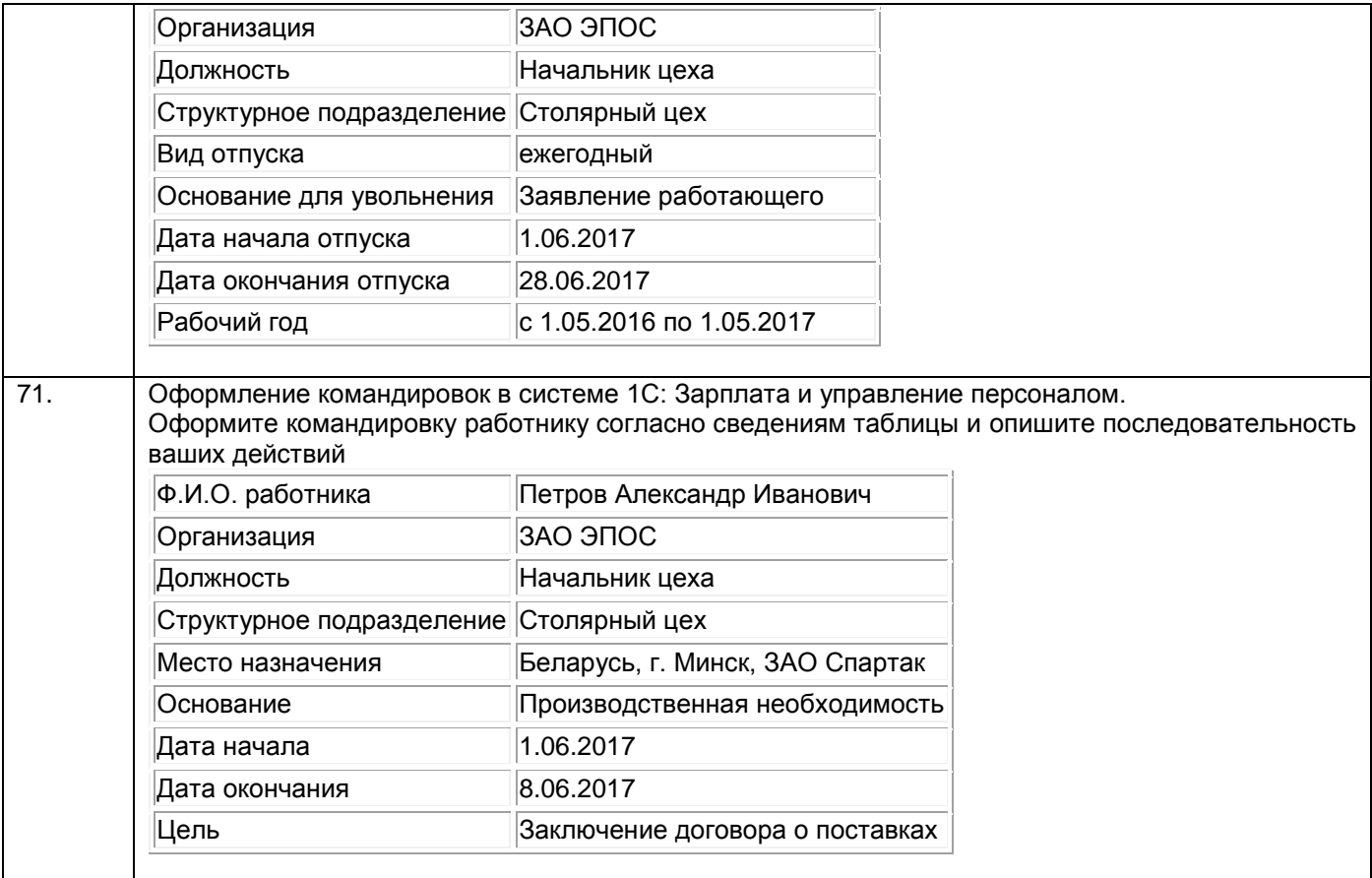

#### **3.4 Расчетно практическая работа**

ОПК-7. Способен понимать принципы работы современных информационных технологий и использовать их для решения задач профессиональной деятельности. .

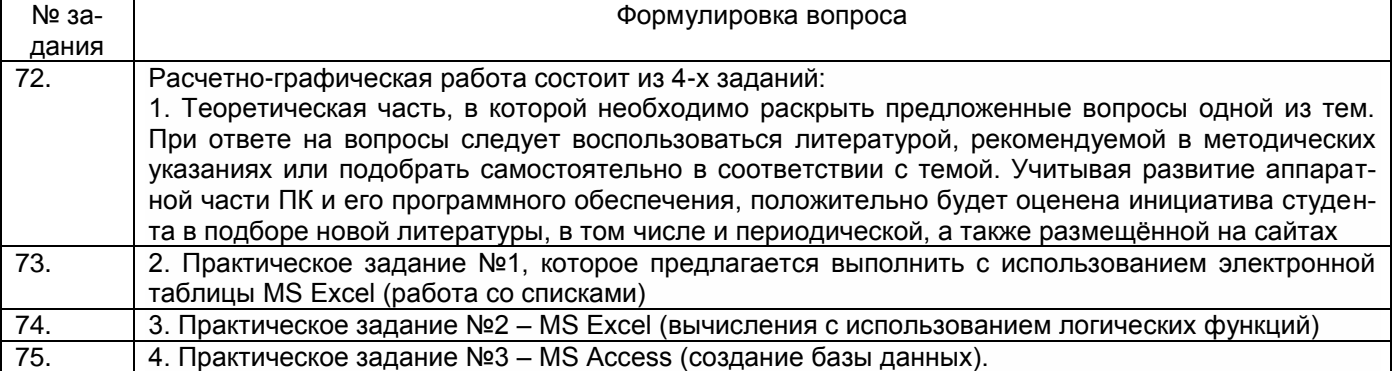

#### **3.5 Реферат**

ОПК-7. Способен понимать принципы работы современных информационных технологий и использовать их для решения задач профессиональной деятельности. .

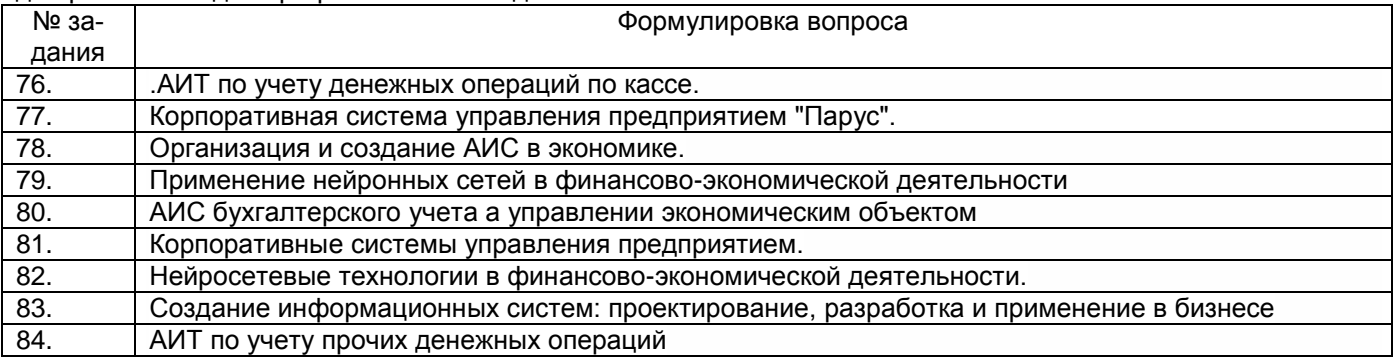

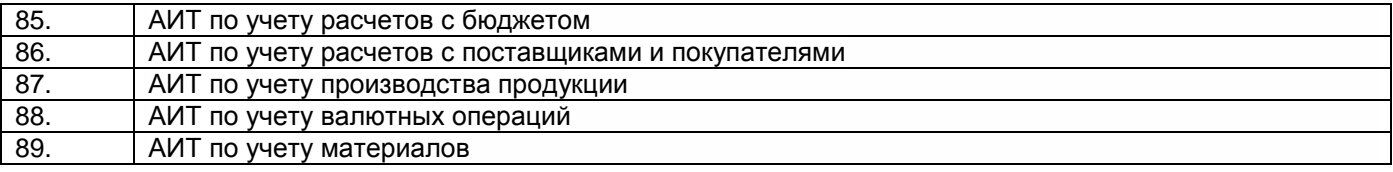

# **4. Методические материалы, определяющие процедуры оценивания знаний, умений, навыков и (или) опыта деятельности,**

**характеризующих этапы формирования компетенций**

Процедуры оценивания в ходе изучения дисциплины знаний, умений и навыков, характеризующих этапы формирования компетенций, регламентируются положениями:

П ВГУИТ 2.4.03 Положение о курсовых, экзаменах и зачетах

П ВГУИТ 4.1.02 Положение о рейтинговой оценке текущей успеваемости

Информационные системы в экономике [Электронный ресурс] : Задания и методические указания для самостоятельной работы обучающихся по направлению подготовки 38.03.01 Экономика / Воронеж. гос. ун-т инж. технол. ; сост. М.В. Филатова. Воронеж : ВГУИТ, 2022. 31 с. URL : [https://education.vsuet.ru](https://education.vsuet.ru/)

Информационные системы в экономике [Электронный ресурс] : Задания и методические указания для практических и лабораторных занятий обучающихся по направлению подготовки 38.03.01 Экономика / Воронеж. гос. ун-т инж. технол. ; сост. М.В. Филатова. Воронеж : ВГУИТ, 2021. 31 с. URL : [https://education.vsuet.ru](https://education.vsuet.ru/)

Для оценки знаний, умений, навыков обучающихся по дисциплине применяется рейтинговая система. Итоговая оценка по дисциплине определяется на основании определения среднеарифметического значения баллов по каждому заданию.

## 5. Описание показателей и критериев оценивания компетенций на различных этапах их формирования, описание шкал оценивания для каждого результата обучения по дисциплине

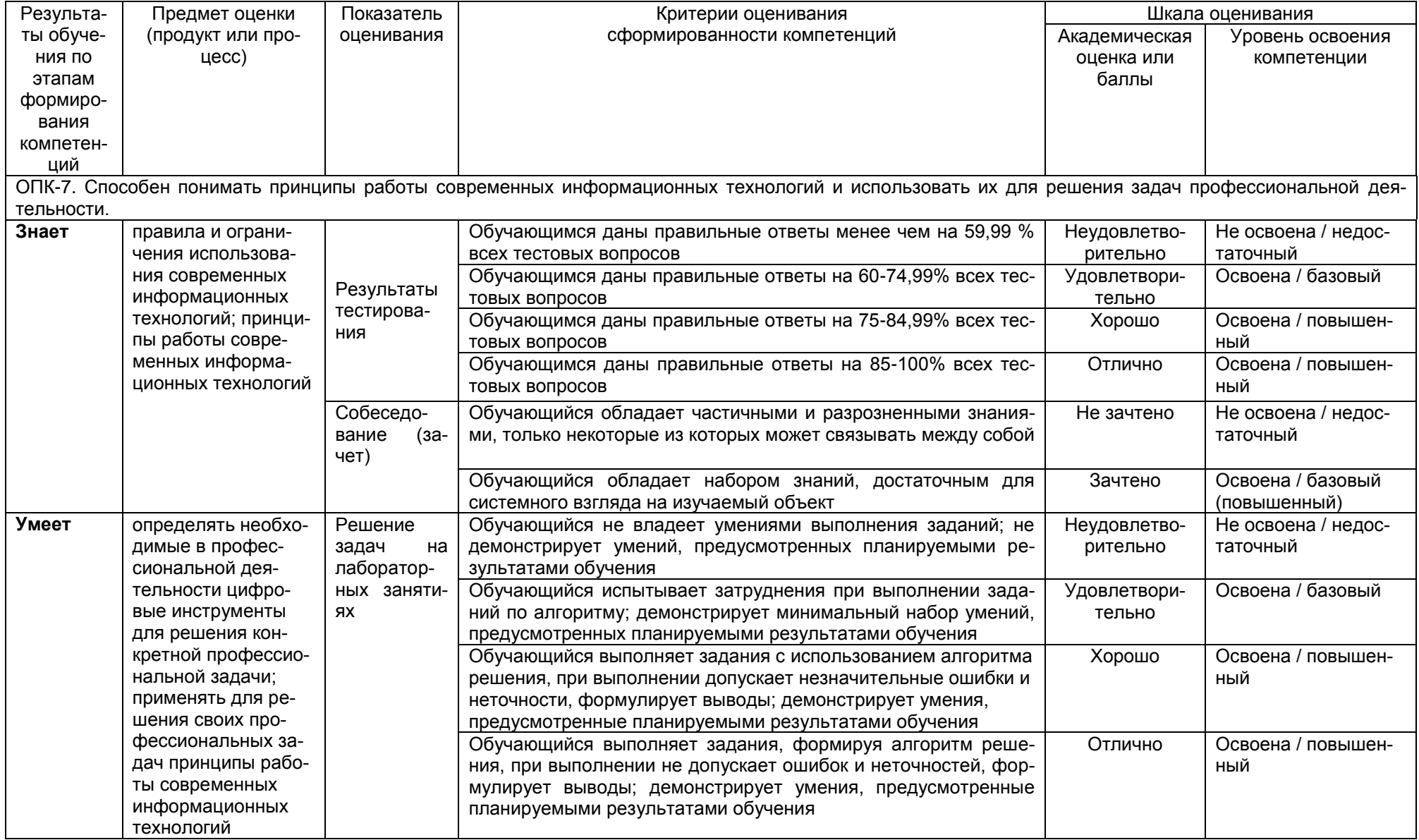

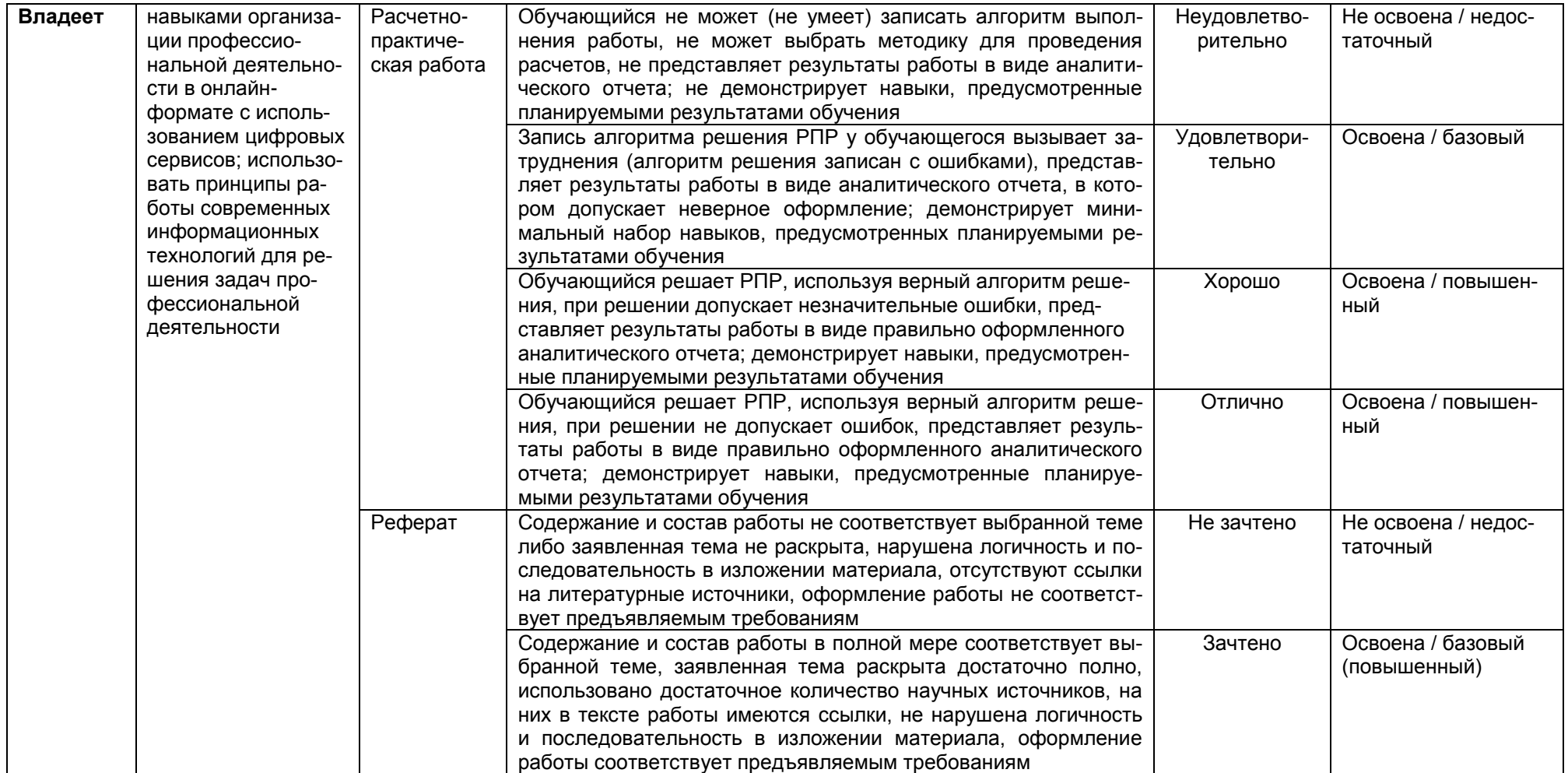